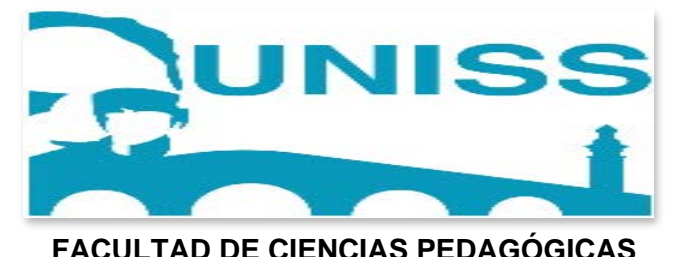

# **DEPARTAMENTO DE FORMACIÓN PEDAGÓGICA GENERAL**

## **MAESTRIA EN CIENCIAS PEDAGÓGICAS**

**V EDICIÓN**

# **TESÍS EN OPCIÓN AL TÍTULO DE MÁSTER EN CIENCIAS PEDAGÓGICAS**

**El aprendizaje de la informática en los estudiantes de 10° grado.**

**Autora: Lic. Marlén Suarez García ORCID:** https://orcid.org/0009-0000-9078-8943

SANCTI SPÍRITUS

Mayo de 2023

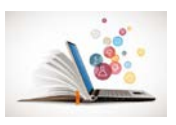

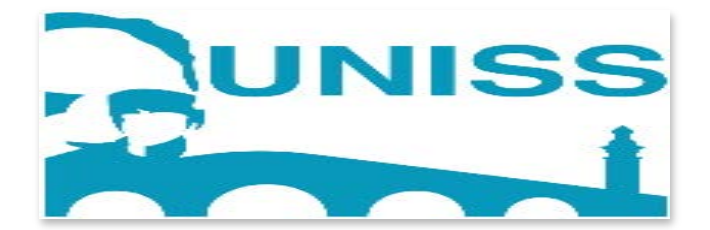

# **FACULTAD DE CIENCIAS PEDAGÓGICAS DEPARTAMENTO DE FORMACIÓN PEDAGÓGICA GENERAL MAESTRIA EN CIENCIAS PEDAGÓGICAS V EDICIÓN**

# **TESÍS EN OPCIÓN AL TÍTULO DE MÁSTER EN CIENCIAS PEDAGÓGICAS**

**El aprendizaje de la informática en los estudiantes de 10° grado.**

**Autora: Lic. Marlén Suarez García TUTOR: Prof. Tít.; Lydia Rosa Ríos Rodríguez. Dr. C.**

SANCTI SPÍRITUS

Mayo de 2023

**Copyright©UNISS**

Este documento es Propiedad Patrimonial de la Universidad de Sancti Spíritus "José Martí Pérez", y se encuentra depositado en los fondos del Centro de Recursos para el Aprendizaje y la Investigación "Raúl Ferrer Pérez", subordinado a la Dirección General de Desarrollo 3 de la mencionada casa de altos estudios.

Se autoriza su utilización bajo la licencia siguiente:

**Atribución- No Comercial- Compartir Igual**

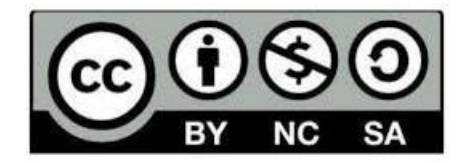

Para cualquier información, contacte con:

Centro de Recursos para el Aprendizaje y la Investigación "Raúl Ferrer Pérez". **Comandante** 

Manuel Fajardo s/n, esquina a Cuartel, Olivos 1. Sancti Spíritus. Cuba. CP. 60100 Teléfono: **41-334968**

## **AGRADECIMIENTOS:**

### *Mis agradecimientos:*

A Dios, por darme la vida, fe, confianza, esperanza y la oportunidad de cumplir una meta más, por brindarme la fortaleza espiritual para vencer los obstáculos que se presentaron en el trayecto, por permitirme culminar mis objetivos propuestos en esta maestría.

A mis queridos y sabios profesores de la maestría mis agradecimientos, que me brindaron sus conocimientos, acogida y experiencia, a la coordinadora de la maestría M.Sc. Sulany Curbelo y Dr. C. José Felipe Ramírez Pérez por motivarme, animarme y por su gran calidad humana; todos fueron especiales, que me han dado fuerza, valor, optimismo y ganas de luchar para mejorar en mi compromiso docente, a los compañeros y amigos de la maestría por la invaluable colaboración y amistad que me brindaron. A mí excelente tutora Prof. Tít.; Lydia Rosa Ríos Rodríguez. Dr. C. de tesis, que, con sus valiosos conocimientos y orientaciones, ha sido el soporte fundamental para que pueda llegar a la culminación de este estudio.

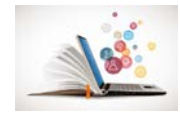

#### **RESUMEN**

El trabajo titulado "El aprendizaje de la informática en los estudiantes de 10°." trata una problemática actual de gran importancia para el proceso de desarrollo integral de los estudiantes de décimo grado del IPVCE Eusebio Olivera Rodríguez y tienen como objetivo: Proponer tareas docentes para el aprendizaje de la informática mediante un sitio web para los estudiantes de 10° en el IPVCE Eusebio Olivera Rodríguez. Para el desarrollo del proceso investigativo se emplearon diferentes métodos teóricos, empíricos y matemáticos-estadísticos. La importancia del trabajo ofrece un recurso informático para contribuir a perfeccionar el aprendizaje de la asignatura de informática en los estudiante, el cual puede constituir un medio de enseñanza eficaz para que puedan vencer los objetivos que plantea el programa de esta asignatura lo cual da cumplimiento al lineamiento 133 del VII Congreso del Partido Comunista de Cuba, en el que se expresa y cito "Continuar avanzando en la elevación de la calidad y rigor del proceso docente – educativo y lograr un mejor aprovechamiento de las capacidades existentes, a partir de la constitución de centros mixtos que garanticen la formación de los diferentes medios de enseñanza, en correspondencia con las necesidades. Ello implica redimensionar centros y lograr una mejor utilización de la fuerza de trabajo" (Lineamiento 133: 19 del VII Congreso del PCC).

**Palabras Clave:** aprendizaje de la informática, tareas docentes, sitio web, recurso informático, medio de enseñanza.

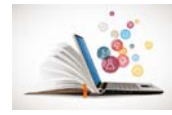

#### **ABSTRACT.**

The thesis entitled "The Informatics Learning InTenth Grade Students" deals with a relevant present-day educational problem for the integral students development in this level. The paper has as purpose to propose teaching-learning-tasks for the informatics learning through a web site for tenth grade students. In the researching process different methods, tools and techniques were employed; among the empirical the interview, survey and document analysis, the theoretical the inductive-deductive method, the analytical-synthetical, and historical and logical and as statistical the descriptive-mathematical. The importance of the paper lies in the use of an informatic resource to contribute to perfect learning in the subject informatics in tenth graders from IPVCE Eusebio Olivera Rodriguez, which enhances learning in a more practical way and promotes autonomous learning, it also constitutes an efficient teaching resource to accomplish the learning goals of the level, which sustains the Cuban Communist Party guideline number 133. The thesis is structured into introduction, chapter one, chapter two, conclusion, recommendation, bibliography and annexes

**Keywords:** informatics, learning, task-based-learning, teaching-learning process, web site, informatics resource

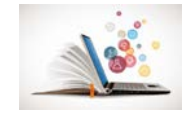

# **INDICE**

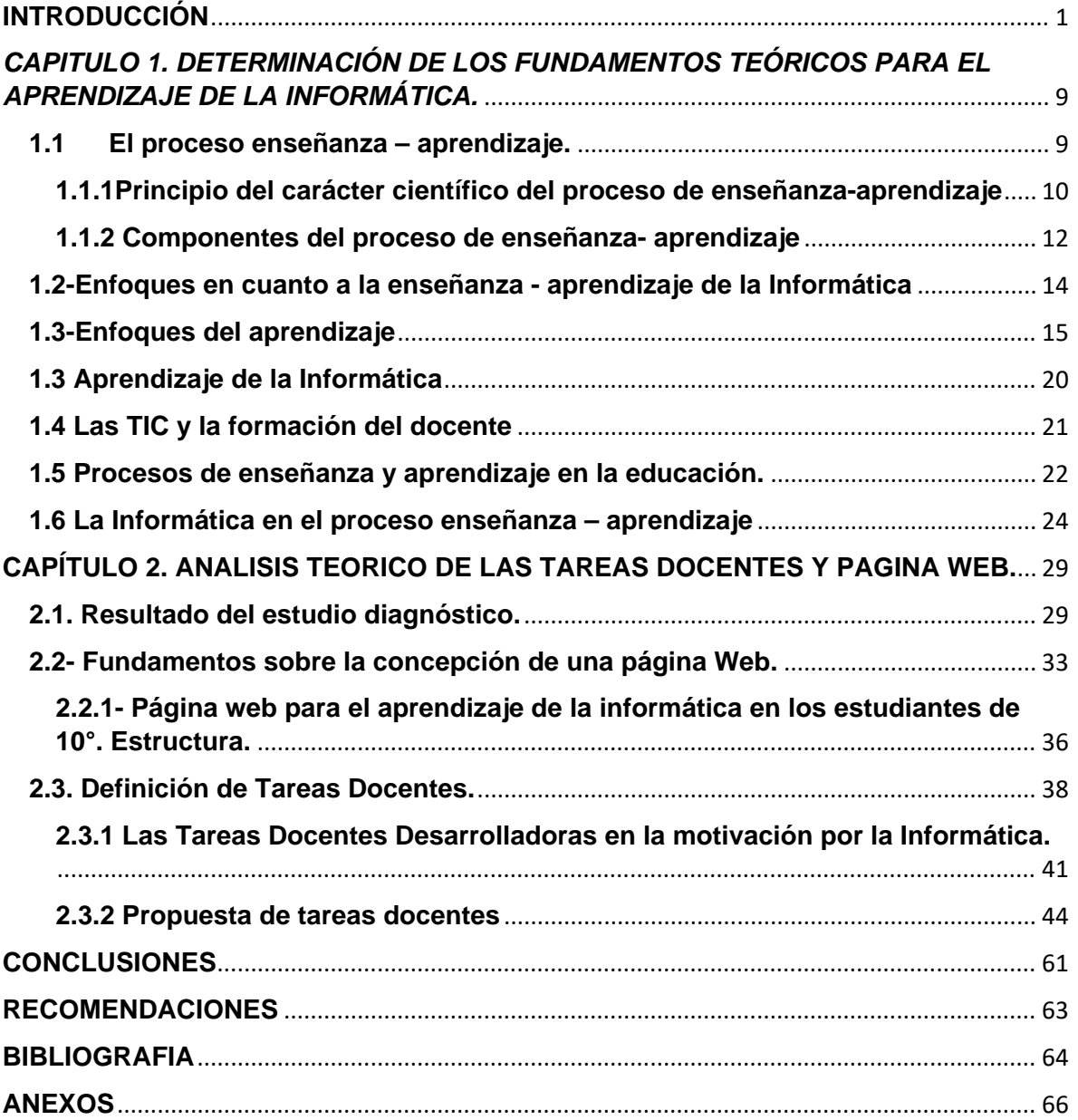

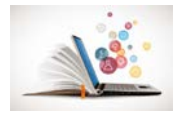

#### **INTRODUCCIÓN**

<span id="page-7-0"></span>El siglo veinte se ha visto marcado por una profunda revolución científico técnica que ha involucrado a las más diversas esferas de la actividad humana, y la educación no podía quedar al margen de este fenómeno. De esta manera los pedagogos se dedicaron a buscar aplicaciones didácticas a los diferentes recursos que la ciencia y la tecnología ponían en sus manos.

Así surgieron novedosos medios de enseñanza como fueron en su momento el cine educativo, la televisión educativa y las máquinas de enseñar. A mediados de los años cuarenta, cuando ya habían nacido los anteriores medios, tiene lugar el nacimiento de las primeras máquinas computadoras electrónicas, las que inmediatamente fueron apreciadas por los especialistas dedicados al desarrollo de medios de enseñanza, y, en especial de la enseñanza programada, como un excelente dispositivo para implementar sus proyectos.

Comenzó así la utilización de la computadora como medio de enseñanza, que evolucionó, al mismo ritmo que evolucionaban las propias máquinas para pasar de ser una tecnología elitista, a la que sólo podían tener acceso unos pocos privilegiados, a ser un recurso al alcance de cualquier maestro y de cualquier alumno.

Como parte del programa de Introducción de la Computación en la enseñanza, se iniciaron en 1986 experimentos dirigidos por el MINED en las escuelas formadoras de maestros primarios y desde 1989 a 150 escuelas primarias de todo el país con el objetivo de determinar si resultaba beneficioso introducir la computadora en ese nivel. Como resultado de ese experimento desde el III Seminario Nacional para educadores se abordó que: la computación en la escuela primaria tiene como objetivo formar en los alumnos una cultura informática elemental, además de contribuir a elevar la calidad del aprendizaje y el desarrollo de los alumnos, por lo que constituye un medio de enseñanza o herramienta de trabajo de gran importancia.

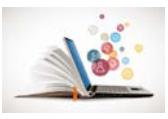

Debido a los vertiginosos avances que en los últimos años se han dado en el ámbito de las Tecnologías de la Información y las Comunicaciones (TIC), continuamente existe una mayor preocupación en todo el mundo por incrementar su uso y aprovechamiento y, con ello, tratar de que se beneficie toda la sociedad. Basándose en esto, hoy en día, prácticamente en todos los países existen programas nacionales que buscan incentivar el acceso generalizado de todos los individuos a este tipo de tecnologías, en donde sólo los grupos mejor posicionados, son los que tienen acceso a ellas.

Al respecto, la UNESCO (2010) señala que en el área educativa los objetivos estratégicos apuntan a mejorar la calidad de la educación por medio de la diversificación de contenidos y métodos, la promoción de la experimentación, la innovación, la difusión y el uso compartido de información y de buenas prácticas, la formación de comunidades de aprendizaje y estimulación de un diálogo fluido sobre las políticas a seguir. Con la llegada de las tecnologías, el énfasis de la profesión docente está cambiando desde un enfoque centrado en el profesor que se basa en prácticas alrededor del pizarrón y el discurso, basado en clases magistrales, hacia una formación centrada principalmente en el alumno dentro de un entorno interactivo de aprendizaje.

La aparición de los nuevos escenarios de aprendizaje, propiciados fundamentalmente por el avance de las Tecnologías de la Información y las Comunicaciones (TIC), viene a complementar la enseñanza en las aulas y, sobre todo, a diversificar la oferta formativa. A su vez, este suceso, demanda una mayor flexibilidad y creatividad en la concepción del proceso formativo, situarse a la altura de las necesidades sociales y ser consecuentes con los medios tecnológicos disponibles, sin dejar de tener en cuenta los estándares internacionales.

En la actualidad los sistemas educativos de todo el mundo se enfrentan al desafío de utilizar las Tecnologías de la Información y la Comunicación para proveer a sus alumnos con las herramientas y conocimientos necesarios que se requieren en el siglo XXI. En 1998, el Informe Mundial sobre la Educación de la UNESCO, "Los

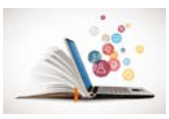

docentes y la enseñanza en un mundo en mutación", describió el impacto de las TICs en los métodos convencionales de enseñanza y de aprendizaje, augurando también la transformación del proceso de enseñanza-aprendizaje y la forma en que docentes y alumnos acceden al conocimiento y la información.

Las Tecnologías de la Información y las Comunicaciones brindan herramientas que favorecen a las escuelas que no cuentan con una biblioteca ni con material didáctico. Estas tecnologías permiten entrar a un mundo nuevo lleno de información de fácil acceso para los docentes y alumnos. De igual manera, facilitan el ambiente de aprendizaje, que se adaptan a nuevas estrategias que permiten el desarrollo cognitivo creativo y divertido en las áreas tradicionales del currículo.

En Cuba como en gran parte de los países del mundo se ha ido implantando el uso de las TIC, atendiendo a las grandes ventajas que posee el uso de estas. A pesar de las dificultades económicas, el Estado cubano no ha frenado sus proyectos de desarrollo tecnológico, para de esta forma tener acceso incremental a estas nuevas tecnologías. Esta decisión quedó expresada en los lineamientos aprobados durante el VI Congreso del Partido, pues se planteó la necesidad de sostener los resultados en la Industria del Software y el proceso de informatización de la sociedad, así como otros servicios científicos y tecnológicos de alto valor

Con el uso de las computadoras o TIC, los estudiantes desarrollan la capacidad de entendimiento, de la lógica, favoreciendo así el proceso del aprendizaje significativo en los alumnos.

A partir de la aplicación de diferentes técnicas e instrumentos se pudo detectar las siguientes fortalezas y debilidades:

**Fortalezas**: Existen laboratorios de computación que garantizan el acceso de todos los estudiantes a las tecnologías. Los estudiantes poseen medios tecnológicos propios. Interés de los estudiantes para continuar estudios superiores de las ciencias exactas

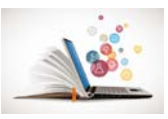

Entre las **Debilidades** se detectaron las siguientes: Insuficientes medios que apoyen el aprendizaje. El uso no apropiado a las tecnologías por parte de los estudiantes. No tienen un algoritmo internalizado para el trabajo con las tecnologías. insuficiente uso de las páginas web en las clases de informática en función del aprendizaje. El mal manejo de la informática porque los estudiantes creen tener los recursos para hacerlo, pero no tienen la orientación para ir hacia los lugares que son ventajosos para cada uno de ellos.

Del análisis anteriormente realizado surge una **situación problemática**: la falta de interés por parte del estudiante; escasos antecedentes sobre el uso de medios informáticos; insuficiente uso de medios de enseñanza en las clases de informática, aunque esta temática ha sido investigada por diferentes autores aún no ha sido solucionada por lo que se formula el siguiente **problema científico**

¿Cómo contribuir al aprendizaje de la informática en los estudiantes de 10°del IPVCE Eusebio Olivera Rodríguez?

Una vez definido el problema a resolver se plantea como Objeto de Estudio y campo de Acción:

## **Objeto de Estudio**

El proceso de enseñanza - aprendizaje

#### **Campo de Acción**

El aprendizaje de la Informática a partir del empleo de las TIC

En correspondencia con el problema planteado se traza como **Objetivo**:

Proponer tareas docentes para el aprendizaje de la informática mediante una página web para los estudiantes de 10°en el IPVCE Eusebio Olivera Rodríguez.

Para dar cumplimiento al objetivo de investigación trazado, se desarrollarán las siguientes preguntas y tareas de investigación:

## **Preguntas Científicas**

1. ¿Cuáles son los fundamentos teóricos y metodológicos que sustentan el aprendizaje de la informática?

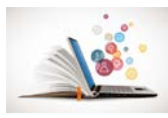

2. ¿Cuál es la situación actual que presenta el aprendizaje de la informática en los estudiantes de 10°?

3. ¿Qué tareas docentes contribuyen al aprendizaje de la informática en los estudiantes de 10°?

4. ¿Qué resultado se obtendrá con la aplicación de tareas docentes que contribuyen con el aprendizaje de la Informática en los estudiantes de 10°?

## **Tareas de investigación**

1. Determinación de los fundamentos teóricos que sustentan el aprendizaje de la informática.

2. Diagnóstico del estado actual dirigida al aprendizaje de la informática en los estudiantes de 10°.

3. Proponer tareas docentes para el aprendizaje de la Informática en los estudiantes de 10°.

4. Evaluar la efectividad de las tareas dirigida al aprendizaje de la informática en los estudiantes de 10°.

En la investigación se consideró oportuno y necesario trabajar dos variables:

**Variable independiente:** Tareas docentes dirigidas al aprendizaje de la informática a partir del uso de la página web.

**Variable dependiente:** El Aprendizaje de la Informática en los estudiantes de 10°.

## **Métodos teóricos:**

**Histórico-Lógico**: permite estudiar los principales fundamentos teóricos que sustentan el aprendizaje de la Informática en los estudiantes de preuniversitario, así como los autores que abordaron este tema en distintos periodos de la historia.

**Analítico-Sintético**: que permite estudiar el comportamiento de las habilidades informáticas, así como definir los elementos y aspectos decisivos para la

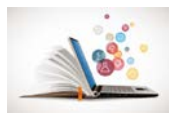

elaboración de una página web que contribuyan al desarrollo de habilidades informáticas.

**Inductivo-Deductivo**: que permite partir de una premisa general sobre lo efectivo que es la utilización de una página web encaminadas al desarrollo de habilidades informáticas; así como realizar un análisis de los criterios dados por diferentes autores que han trabajado con el tema; a partir de ahí se proponen actividades que se validarán y permitirán posteriormente arribar a conclusiones teóricas esenciales.

### **Métodos empíricos:**

**Análisis documental:** Constatar los objetivos y orientaciones que se ofrecen para el aprendizaje de la Unidad 2. Hoja Electrónica de Cálculo (H.E.C.), para los estudiantes de 10° desde el programa de Informática.

**La observación científica:** se aplica con la técnica de observación a las actividades del proceso docente específicamente a las clases de computación en 10° mediante la utilización de una guía de observación para comprobar en la práctica cómo los profesores orientan y controlan la formación y desarrollo de las habilidades en las clases y cual es modo de actuación de los estudiantes de acuerdo a las orientaciones recibidas por el profesor.

**Entrevista a profesores:** se aplica para conocer cuáles son los criterios seguidos para la planificación, orientación y control de las actividades docentes durante la clase para el desarrollo de la habilidad informática editar, además si tienen concebido otras tareas para el logro de este objetivo.

**Encuesta a los estudiantes:** tiene el objetivo de valorar cómo realizan las actividades docentes durante la clase para el logro del aprendizaje de la informática.

**Análisis de los productos de la actividad y como técnica la prueba pedagógica:** se utiliza para constatar el nivel de conocimientos, de los estudiantes en relación con el desarrollo del aprendizaje de la informática. Se aplica antes y después de la utilización del sitio web.

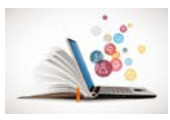

Revisión de la bibliografía general, de la especialidad y de los documentos normativos y metodológicos sobre el desarrollo de las habilidades y del uso de las páginas web.

**Métodos del nivel estadísticos – matemático:** Se aplicará la estadística descriptiva para la tabulación de los datos obtenidos como resultado de la aplicación de los instrumentos.

#### **Población y muestra:**

Teniendo en cuenta el alcance del presente trabajo la población está compuesta por los 25 estudiantes de 10°del IPVCE Eusebio Olivera Rodríguez.

La muestra es intencional no probabilística la cual está compuesta por 20 estudiantes del grupo 10. 4 y se seleccionó de forma intencional teniendo en cuenta las siguientes características de la población: por ser el grupo en el cual imparto docencia; son estudiantes de alto rendimiento académico; la mayoría poseen cómputos extendidos; la edad promedio oscila entre los 17 y 18 años; la mayoría manifiestan interés por la computación; la muestra está equilibrada en su composición en cuanto al sexo; este tipo de estudiante tiene un proyecto de vida fijado.

**Novedad Científica:** Esta dada en la concepción de las tareas docentes para el aprendizaje de la Informática mediante un sitio web que se hacen acompañar de una herramienta tecnológica llamativa que despierta el interés de los estudiantes, la cual se caracteriza por su creatividad y originalidad.

Para muchos docentes el uso de las TICs implica ciertas desventajas, tales como aprender a usar las tecnologías, actualizar los equipos y programas, sobre todo, implica ocupar un tiempo fuera del lugar de trabajo, el cual muchos docentes no pretenden acceder. Según Mumtag (2005), los principales factores que influyen en el uso de las TICs por parte de los docentes son: el acceso a este tipo de recursos, calidad de software y equipos, facilidad o simplicidad de uso, incentivo para cambiar las prácticas pedagógicas usando tecnología, el apoyo y solidaridad de las escuelas para usar las TICs en el currículo, las políticas nacionales y

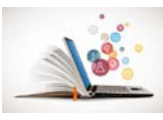

locales sobre TICs, compromiso con la superación profesional, y la capacitación formal recibida en el uso de las TICs.

*Significación práctica:* Radica en las tareas docentes basada en la página web que contribuye al desarrollo del aprendizaje en los estudiantes de 10°del IPVCE Eusebio Olivera Rodríguez. Además constituye un medio de enseñanza para los estudiantes, para el desarrollo de sus clases, también aporta los contenidos necesarios para el aprendizaje que cualquier usuario estándar requiere para iniciarse en esta materia, lo cual da cumplimiento al lineamiento 133 del VII Congreso del Partido Comunista de Cuba, en el que se expresa y cito "Continuar avanzando en la elevación de la calidad y rigor del proceso docente – educativo y lograr un mejor aprovechamiento de las capacidades existentes, a partir de la constitución de centros mixtos que garanticen la formación de los diferentes medios de enseñanza, en correspondencia con las necesidades. Ello implica redimensionar centros y lograr una mejor utilización de la fuerza de trabajo" (Lineamiento 133: 19 del VII Congreso del PCC).

La **actualidad** está dada pues, si bien el tema se ha estado investigando en diferentes niveles de enseñanza, aún subsisten dificultades en el aprendizaje de los contenidos de la informática por lo que se crea un conjunto de tareas docentes basado en una página web que dota a los estudiantes de herramientas imprescindibles para el aprendizaje de la informática.

Desde el punto de vista práctico la tesis ofrece una serie de tareas docentes para contribuir a perfeccionar el aprendizaje de la asignatura de informática en los estudiantes mediante una página web, el cual puede constituir un medio de enseñanza eficaz para que puedan vencer los objetivos que plantea el programa de esta asignatura.

El documento está estructurado en introducción, tres capítulos, conclusiones, recomendaciones, referencias bibliográficas y anexos. El primer capítulo abarca el establecimiento de los referentes teórico-metodológicos del objeto de estudio y campo de acción. En el segundo capítulo se fundamenta y describe la estrategia

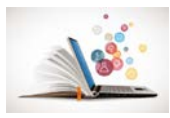

metodológica desarrollada, además, se describe el proceso de validación de la propuesta y los principales resultados obtenidos.

## **DESARROLLO**

## <span id="page-15-0"></span>*CAPITULO 1. DETERMINACIÓN DE LOS FUNDAMENTOS TEÓRICOS PARA EL APRENDIZAJE DE LA INFORMÁTICA.*

En este capítulo se hace un análisis de los postulados teóricos del proceso enseñanza-aprendizaje del nivel medio superior y se enfatiza en el proceso de aprendizaje.

## <span id="page-15-1"></span>**1.1 El proceso enseñanza – aprendizaje.**

Dentro de la vida del individuo los procesos representan un momento importante, pues en sus actividades diarias y cotidianas estos suelen estar presentes. El aprendizaje como proceso no suele ser una excepción, pues este constituye un proceso cognitivo del desarrollo humano que el individuo va construyendo a partir de que adquiere los nuevos conocimientos, los refuerza y establece claramente el fin de los mismos.

Para **García (2003:56)** el aprendizaje es un proceso en el que se adquiere el conocimiento, además de valores, actitudes, habilidades a través de la enseñanza, de un estudio o mediante la experiencia. Señala que este proceso puede entenderse a partir de varias posturas, lo que involucra la existencia de diferentes teorías vinculadas al simple hecho de aprender.

Para **García (2003:59)** el aprendizaje es un proceso importante dentro del desarrollo humano, lo define como el cúmulo de conocimientos que el hombre es capaz de adquirir durante su desarrollo y en la realización de sus actividades. Establece que en este proceso de aprender también se adquiere, además de conocimiento, habilidades, destrezas y valores. Esta autora establece que esto es posible a partir de que se aplican métodos asertivos para este proceso como son la observación, la experiencia y la instrucción.

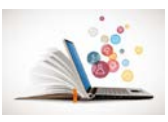

Según **Duce (1997:107)** establece que una de las cosas que influye considerablemente en el aprendizaje es la interacción con el medio, con los demás individuos, estos elementos modifican la experiencia que se adquiere, y, por ende, la forma de analizar y de apropiarse la información. A través del aprendizaje un individuo puede adaptarse al entorno y responder frente a los cambios y acciones que se desarrollan a su alrededor, cambiando a sí mismo y al entorno, estos llegan a ser cambios necesarios para subsistir.

Se demuestra que el aprendizaje se adquiere en la práctica cotidiana, en el momento en que los individuos interactúan con su entorno, además de que el conocimiento se establece mediante un proceso de retroalimentación donde el cambiar experiencias con las personas que te rodean permite fortalecer las experiencias adquiridas, estableciendo un aprendizaje que se aplica en cada momento de su accionar o actuar cotidiano.

Al hacer referencia al proceso de enseñanza-aprendizaje se deben destacar aspectos como los principios, que dentro de su rol está el dirigir y organizar este proceso. Los principios tienen una función importante ya que le permiten al docente organizar, diseñar, planificar y evaluar sus actividades. Estos principios son expuestos por la filosofía y por las ciencias pedagógicas, por lo que se hace necesario mencionarlos y explicarlos.

#### <span id="page-16-0"></span>**1.1.1 Principio del carácter científico del proceso de enseñanza-aprendizaje**

Según los autores como **Addine Fernández, González Soca y Recarey Fernández,** (2001) establecen que todo proceso de enseñanza-aprendizaje debe estructurarse sobre la base de lo más avanzado de la ciencia en su momento histórico, debe estar fundamentado en el carácter científico, lo que implica la toma de partido por la verdad científica y su uso humanista. De manera que su concepción científica se basa y se fundamenta en el proceso de una educación de las personalidades desarrolladas desde su multilateralidad, como exige la sociedad actual. Este principio exige a la escuela de hoy una formación donde se fomente la educación de la personalidad de las nuevas generaciones, partiendo de

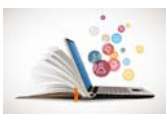

direccionar las actividades que se realicen a la búsqueda de lo nuevo, de lo desconocido, que favorezca el desarrollo de un pensamiento creativo.

Al analizar este principio, autores como **Addine Fernández, González Soca y Recarey Fernández** (2001) exponen las orientaciones metodológicas para que se apliquen adecuadamente en el proceso de enseñanza-aprendizaje, estas deben de ser conocidas por los docentes y profesionales de esta rama y que se comparten en esta investigación.

• Partiendo de los contenidos que expone el docente, debe tener en cuenta diferentes enfoques al explicarlos, permitiendo que el estudiante analice y los adquiera.

• Potenciar un proceso partiendo de los elementos aportados por ciencias como la pedagogía, filosofía, psicología de manera que aporte datos objetivos que potencien el contenido que se debe adquirir

• Promover en su grupo de clases el debate, la reflexión en que se expongan temas actuales, contemporáneos, que fomenten la construcción del nuevo modelo social y educacional.

• El currículo y su elaboración debe estar fundamentado en ciencias como la filosofía y la pedagogía y que permita trabajar el desarrollo cognitivo a partir del diagnóstico y su seguimiento.

• Establecer nuevas estrategias de educativas, que fomente el trabajo en equipo, el desarrollo del método científico, la capacidad de solución de problemas, fomentando los valores éticos y morales, así como humanos.

Partiendo de esta metodología expuesta se requiere mencionar que en el proceso de enseñanza-aprendizaje toma un papel importante el accionar del docente, partiendo del contenido que imparte, este requiere una adecuada selección, así como los métodos y procedimientos, debe lograr establecer una relación activa permitiéndole al estudiante expresarse y emitir juicios y valoraciones sobre el contenido que se trata. Igualmente, se hace necesario que se establezcan actividades que potencien un trabajo integrado a partir de conformarse equipos

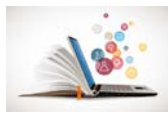

colaborativos, estos conocimientos serán de gran valor cuando sean aplicados en su vida diaria y puedan solucionar los problemas cotidianos que se presentan.

#### <span id="page-18-0"></span>**1.1.2 Componentes del proceso de enseñanza- aprendizaje**

Para analizar el proceso de enseñanza-aprendizaje se parte de conocer y comprender la estructura didáctica del mismo, elemento que fundamenta su adecuada aplicación para el fin cognitivo. Para la filosofía o cualquier ciencia cada actividad que se realiza debe tener un fin o un objetivo. Dentro de los componentes del proceso de enseñanza, los objetivos tienen el papel principal, ya que estos tienen la función de dirigir y organizar el proceso de aprendizaje, pues estos constituyen el eje de la clase y lo que debe lograr el estudiante. Para el docente se hace necesario una adecuada formulación de los objetivos, pues los restantes componentes de este proceso dependen de ello. Son los objetivos el componente central y fundamental de cualquier tipo de actividad humana.

Las autoras **Bravo López, Gisella., & Cáceres Mesa, Maritza (2012: 76)** refieren que: Los objetivos tienen una significación fundamental, no como enunciados fijos e inmutables que haya que lograr a toda costa, sino como guías orientadoras del proceso. No puede concebirse que los fines o propósitos que el docente se trace, tengan necesariamente que traducirse de forma directa en resultados concretos, observados y medibles. Por un lado, porque los estudiantes se diferencian sustancialmente entre sí, comienzan su aprendizaje con niveles de desarrollo diferentes en sus conocimientos y habilidades, proceden de medios familiares y sociales variados, poseen una historia de vida particular y rasgos de personalidad muy diversos. Esto hace que las influencias educativas sean vivenciadas y vinculadas a esquemas referenciales diferentes. Por otra parte, y sobre la base de lo anteriormente dicho, el propio proceso de vida de cada alumno transcurre de forma muy diversa, enfrenta situaciones muy disímiles que dejan una huella específica en su personalidad.

Siguiendo estos criterios y haciendo una reflexión necesaria, es importante referir que los objetivos son el componente imprescindible dentro del proceso de enseñanza- aprendizaje y pueden ser definidos como la meta o el fin a alcanzar

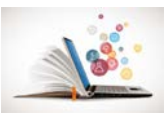

dentro de la clase y del proceso educativo en general. Los objetivos deben ser concebidos como líneas de trabajo flexibles y abiertas, deben estar direccionados hacia la orientación de las actividades propias del docente y del estudiante con un carácter transformador. Debe estar implícito en su formulación el carácter social de la educación.

Para las autoras **Bravo López, Gisella., & Cáceres Mesa, Maritza** (2012:15-19) los objetivos dentro del proceso de enseñanza-aprendizaje cumplen las siguientes funciones:

• Es el elemento didáctico en el que se plasma y se concreta la intencionalidad educativa.

• Influye en el comportamiento del resto de los componentes y estos en relación de subordinación y coordinación inciden sobre el mismo.

• Orienta la actividad de profesores y estudiantes, pues al especificar el fin a lograr guía la estructuración del proceso para lograrlo y hasta que nivel llegar en el desarrollo previsto.

• Constituye un criterio de valoración de la efectividad o calidad del proceso, pues permite, en unión de otras determinaciones procedentes de la práctica, evaluar las acciones logradas por los estudiantes, la propia actividad del profesor y la programación previamente planificada en su proceso de realización y comparar la diferencia alcanzada entre el nivel de entrada y salida de los estudiantes

Al analizar los objetivos dentro del proceso de enseñanza-aprendizaje se demuestra su importancia y papel rector, ya que estos direccionan y organizar el proceso comenzando desde la clase, de este componente de desprenden o derivan los restantes que permiten organizar la didáctica que emplea el docente. Además de que el objetivo es el logro que debe vencer el estudiante, de ahí su importancia pues demuestra que es lo realmente aprendido y que falta por alcanzar.

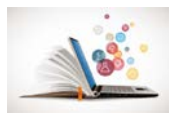

## <span id="page-20-0"></span>**1.2-Enfoques en cuanto a la enseñanza - aprendizaje de la Informática**

En la enseñanza-aprendizaje de la Informática en Cuba, ha predominado lo relativo a la programación, prevaleciendo en ésta, el enfoque problémico.

Con la puesta en práctica de un nuevo programa en los preuniversitarios de la Habana, que incluye los Sistemas de Aplicación, es conveniente profundizar en qué otros enfoques didácticos se pueden considerar y cómo caracterizarlos.

El **Dr. Carlos Expósito Ricardo** (1997), resume los más representativos de la forma siguiente:

## **Enfoque del manual o instruccionista.**

Fue el enfoque predominante en los inicios de la enseñanza de la programación y se caracteriza por una enseñanza haciendo énfasis en los elementos del recurso informático y no en su aplicación.

Debe su nombre a la falta de textos adecuados a las necesidades escolares en los inicios de la enseñanza de la Computación. Los profesores tenían que acudir a los manuales técnicos. No es un enfoque adecuado para cursos de iniciación a la Informática, en particular con alumnos principiantes, sin embargo, puede ser válido para la enseñanza de un segundo representante de una familia de recursos informáticos, cuando ya se conoce uno de ellos.

En este caso se puede proceder 7 según las orientaciones dadas a continuación:

1.- Se estudia el elemento (comando, instrucción), destacando:

-Para qué se usa.

-Su estructura (elementos sintácticos)

Palabra clave y significado en la lengua materna.

Par metros (Implícitos y explícitos) Cómo se va a formalizar según el nivel del alumno.

2.- Se escriben ejemplos de su uso. (Expósito C, 1997: 4)

## **Enfoque algorítmico**

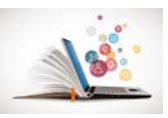

Es un enfoque predominante en los cursos que tienen como objetivo central "enseñar a programar", se caracteriza por una enseñanza que hace el , énfasis principal en el desarrollo de métodos para elaborar algoritmos, es decir, en procedimientos algorítmicos y heurísticos para resolver problemas por medios informáticos.

Los contenidos referidos a lenguajes o software para usos específicos pasan a ocupar un segundo plano.

Debe su nombre al énfasis que hace en el trabajo con algoritmos. Es un enfoque adecuado para enseñar a programar, en particular con alumnos principiantes. Se puede proceder según las orientaciones dadas a continuación:

1.- Se parte de un problema.

2.- Se busca la solución buscando los elementos informáticos. Aplicando recursos heurísticos (reglas, estrategias, principios, etc.) Aplicando recursos algorítmicos (procedimientos básicos ya conocidos).

3.- Se modela la solución de una descripción algorítmica." (Expósito C, 1997: 4)

## <span id="page-21-0"></span>**1.3-Enfoques del aprendizaje**

El proceso de aprendizaje ha sido objeto de una atención especial en las diferentes corrientes psicológicas, especialmente en el conductismo, en los diferentes enfoques cognitivistas y más recientemente en el humanismo, lo cual obedece fundamentalmente a su importancia en la formación de las futuras generaciones.

Para los conductistas (J. B. Watson, E. Tolman, B. F. Skinner, entre otros), el aprendizaje se concibe como un cambio estable en la conducta. Su base teórica está reducida al esquema estímulo-respuesta, dando especial énfasis a las contingencias ambientales externas para la determinación de las conductas del sujeto.

A pesar de concebir y promover un alumno activo, la participación de éste en el proceso docente-educativo está condicionada por las características prefijadas del

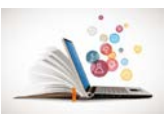

programa por donde tiene que transitar para aprender. En fin, que basta con programar adecuadamente los insumos educativos, para que el aprendizaje produzca conductas académicas.

Un proceso de aprendizaje concebido bajo la óptica conductista, no tiene o toma muy poco en cuenta las variables internas del sujeto, insiste en la repetición de acciones por parte del alumno para que llegue a fijar una conducta, por lo que se puede plantear que es una concepción mecanicista, fomentando fundamentalmente el aprendizaje reproductivo.

En el paradigma cognitivista se diferencian varios enfoques: el del procesamiento de la información (J. Dewey, J. S. Brunner, D. P. Ausubel, R. Glaser); el psicogenético (J. Piaget) y el histórico-cultural (L. S. Vigotski). Al contrario de los conductistas, estos enfoques enfatizan más en el alumno, independientemente de cualquier situación instruccional, para que desarrolle su potencialidad cognitiva y se convierta en un aprendizaje estratégico.

En la concepción de aprendizaje del enfoque del procesamiento de la información, el alumno debe desarrollar una serie de habilidades intelectuales y estrategias (cognitivas, metacognitivas y autorregulatorias) para conducirse eficazmente en cualquier tipo de situación de aprendizaje, así como para aplicar los conocimientos adquiridos frente a situaciones nuevas de cualquier índole.

El alumno es entendido como un sujeto activo procesador de información significativa, que aprende a aprender y a pensar. Para Ausubel, D, (1973: 32), "el aprendizaje significativo, consiste en la adquisición de la información en forma sustancial y su incorporación dentro de la estructura cognoscitiva no arbitrariamente, sino relacionando dicha información con el conocimiento previo; además precisa que esta actividad debe ser autoiniciada, lo que constituye una limitación".

Las estrategias cognoscitivas son consideradas como planes o cursos de acción que el sujeto realiza, utilizándolas como instrumentos para optimizar el

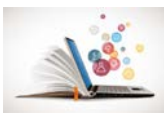

procesamiento de la información (codificación, organización y recuperación de la información).

Con respecto al conductismo, el enfoque cognitivista, particularmente el del procesamiento de la información enfatiza en las variables internas, es decir, en lo que ocurre "dentro del sujeto", no obstante, hay que señalarle como limitación la tendencia a absolutizar el aspecto cognitivo en el aprendizaje, dejando fuera los procesos afectivos, no obstante, actualmente se está planteando (Rodríguez B, 1974: 41) que los factores motivacionales y emocionales constituyen dos tópicos incluidos en el campo de este paradigma.

El enfoque psicogenético piagetiano otorga también al sujeto un papel activo en el proceso del conocimiento. Supone que la información proveniente del medio está fuertemente condicionada por los marcos conceptuales que orientan todo el proceso de aprendizaje. Estos marcos conceptuales son construidos por el sujeto cognoscente cuando interactúa con los objetos físicos y sociales.

En la construcción de los conocimientos tiene un lugar esencial las acciones (físicas y mentales) que realiza el sujeto cognoscente frente al objeto de conocimiento. La interacción sujeto-objeto es recíproca, pues el objeto también actúa sobre el sujeto, promoviendo en éste cambios dentro de sus representaciones acerca del mismo: el sujeto transforma al objeto al actuar sobre éste, y al mismo tiempo organiza y transforma sus estructuras o marcos conceptuales en un ir y venir sin fin. Esta forma de aprendizaje es autogenerada y autoestructurante.

De acuerdo con Piaget … en el aprendizaje intervienen dos invariantes funcionales: los procesos de organización (que le permiten al sujeto conservar en sistemas coherentes los flujos de interacción con el medio), y los procesos de adaptación (los cuales le permiten lograr un ajuste dinámico con el medio. (Piaget, J, 1976: 54).

Entre las limitaciones que pueden señalarse en este enfoque están la concepción de que el proceso docente-educativo debe acomodarse a los niveles de

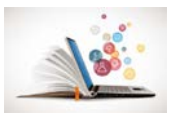

maduración y desarrollo del sujeto, así como el énfasis que le otorga a la relación sujeto-objeto en la actividad de aprendizaje, obviando la importancia que la interacción social tiene en tal proceso.

El paradigma humanista plantea que el ser humano tiene una capacidad innata para el aprendizaje. Si la misma no es obstaculizada, el aprendizaje se desarrolla oportunamente. Esta concepción constituye su principal limitación, pues si bien sabemos que existen aptitudes o premisas para el aprendizaje, su desarrollo tiene un carácter socio-histórico.

C. Rogers (10) concibe el aprendizaje significativo como algo vivencial, que involucre a la persona total del alumno (y no sólo sus elementos intelectuales), un aprendizaje autoiniciado en un clima de libertad total. (Roger, C., 1978: 32)

Para esta concepción, los alumnos son entes individuales completamente únicos y diferentes de los demás, lo cual deberá ser respetado y aún potenciado. Ellos no sólo participan cognitivamente en el aprendizaje, sino como personas que poseen afectos y vivencias particulares. Las actividades de los alumnos son autodirigidas, lo que fomenta en ellos el autoaprendizaje y la creatividad.

Considera que otro factor determinante para que se logre el aprendizaje significativo es que se eliminen los contextos amenazantes que pudieran estar en su entorno.

A pesar de las limitaciones de este paradigma referente al carácter innato del aprendizaje, sus postulados acerca del papel del contexto tienen una gran significación para la estimulación de la creatividad, sirviendo de base a la concepción de los factores sociales determinantes de este complejo fenómeno humano, lo que ha influido en la toma de conciencia de la necesidad de un ambiente de libertad, respeto, seguridad y comprensión, entre otras cualidades necesarias para propiciar la expresión creativa del alumno durante el aprendizaje.

En el enfoque histórico-cultural fundado por L. S. Vigotski se conceptualiza el aprendizaje como una actividad social y no solo un proceso de realización individual: el niño asimila los modos sociales de actividad e interacción, y los

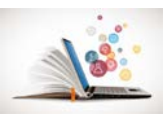

conocimientos científicos, bajo condiciones de orientación e interacción con otros sujetos, - especialmente los que saben más: experto, maestro, padres, niños mayores, coetáneos...- Durante el aprendizaje el alumno es un sujeto activo, consciente y orientado hacia un objetivo. Es una persona que internaliza (reconstruye el conocimiento, proceso que transcurre desde el plano interpsicológico al plano intrapsicológico.

El aprendizaje tiene lugar a través de la actividad conjunta transformadora, en la cual se despliega la interacción y comunicación con otros sujetos. Su resultado principal es el conjunto de transformaciones dentro del sujeto, su desarrollo, lo cual incluye modificaciones psíquicas y físicas del propio estudiante.

L. S. Vigotski asigna una importancia medular a la revelación de las relaciones existentes entre el desarrollo y el aprendizaje, llegando a elaborar una concepción de enseñanza desarrolladora. Para él, lo que las personas puedan hacer con ayuda de los otros, puede ser, en cierto sentido, más indicativo de su desarrollo mental que lo que pueden hacer por sí solos. De ahí que precise dos niveles evolutivos: el de sus capacidades reales, y el de sus posibilidades para aprender con ayuda de los demás. La diferencia entre estos dos niveles es lo que denomina "zona de desarrollo próximo". A partir de las interacciones que se producen en el micromedio institucional y de la clase, y de los tipos de actividad que en ella se desarrolla, es que se puede explicar el proceso de formación de la personalidad del escolar, ..."el aprendizaje despierta una serie de procesos evolutivos internos capaces de operar sólo cuando el niño está en interacción con las personas de su entorno y en cooperación con algún semejante. Una vez que se han internalizado estos procesos se convierten en parte de los logros evolutivos independientes del niño" (González O, 1995: 32).

La metodología de la enseñanza derivada de esta concepción se fundamenta en la creación de "zonas de desarrollo próximo" en los alumnos, lo cual se da dentro de un contexto interpersonal maestro-alumno, y el interés del profesor consiste en elevar al educando de los niveles inferiores a los superiores de la zona mediante un proceso que va de la exorregulación a la autorregulación.

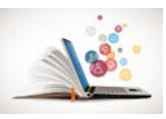

La tarea instruccional se realiza por medio de la provisión de apoyos estratégicos a los alumnos, para lograr una solución superior del problema a aprender, también sé realiza por el planteamiento de preguntas claves, o por la inducción del autocuestionamiento del niño, entre otras. Por tanto, en las fases iniciales de enseñanza, el maestro toma un papel más directivo y provee un contexto de apoyo amplio; a medida que aumenta la competencia del alumno en este dominio, el maestro reduce su participación sensiblemente.

Dentro del enfoque vigotskiano se consideran de significativa importancia aspectos tales como la comprensión del aprendizaje como una actividad social, así como el carácter metodológico de la "zona de desarrollo próximo" mediante la cual se pone de manifiesto el carácter conductor de la educación con respecto al desarrollo del sujeto. Estos aspectos constituyen el fundamento teórico metodológico para la estimulación de las potencialidades creativas de los alumnos en el marco del desarrollo integral de la personalidad asumidos en esta investigación.

## <span id="page-26-0"></span>**1.3 Aprendizaje de la Informática**

#### **Definición de Aprendizaje según Autores**

El aprendizaje es la adquisición de nuevas conductas de un ser vivo a partir de experiencias previas, con el fin de conseguir una mejor adaptación al medio físico y social en el que se desenvuelve. Algunos lo conciben como un cambio relativamente permanente de la conducta, que tiene lugar como resultado de la práctica. Lo que se aprende es conservado por el organismo en forma más o menos permanente y está disponible para entrar en acción cuando la ocasión lo requiera.

#### *Según autores*

**Gagné (1965)** define aprendizaje como "un cambio en la disposición o capacidad de las personas que puede retenerse y no es atribuible simplemente al proceso de crecimiento".

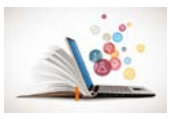

**Pérez Gómez (1988)** lo define como "los procesos subjetivos de captación, incorporación, retención y utilización de la información que el individuo recibe en su intercambio continuo con el medio".()

**Hilgard (1979)** define aprendizaje por "el proceso en virtud del cual una actividad se origina o cambia a través de la reacción a una situación encontrada, con tal que las características del cambio registrado en la actividad no puedan explicarse con fundamento en las tendencias innatas de respuesta, la maduración o estados transitorios del organismo (por ejemplo: la fatiga, las drogas, entre otras)".

**Lev Vygotsky** sostenía que los niños desarrollan paulatinamente su aprendizaje mediante la interacción social: adquieren nuevas y mejores habilidades, así como el proceso lógico de su inmersión a un modo de vida rutinario y familiar.()

Para **Piaget** el aprendizaje es un proceso que mediante el cual el sujeto, a través de la experiencia, la manipulación de objetos, la interacción con las personas, genera o construye conocimiento, modificando, en forma activa sus esquemas cognoscitivos del mundo que lo rodea, mediante el proceso de asimilación y acomodación. ()

#### <span id="page-27-0"></span>**1.4 Las TIC y la formación del docente**

Actualmente la educación en todo el mundo, debe enfrentar el desafío del uso de las tecnologías como herramienta pedagógica, con el fin de que los estudiantes desarrollen estrategias que le servirán para enfrentar y solucionar las necesidades de la sociedad futura. Por lo tanto, el principal protagonista de la enseñanza y uso de estas TIC, es sin duda los docentes, independiente de su especialidad.

#### **(Brun, 2011:18)** Dice:

Los avances en materia de acceso e infraestructura TIC en las escuelas no aseguran su uso efectivo; se requiere una fuerte apuesta para preparar a los docentes para que usen de forma innovadora estas tecnologías en sus clases. Para ello, hay dos opciones básicas: la formación continua de los docentes en servicio que responde a demandas coyunturales y su integración a la formación inicial docente.

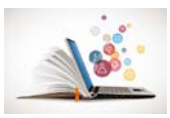

Los enfoques sobre el desarrollo profesional de los docentes deben guardar relación con el contexto y la cultura, sabiendo que existe una variedad de enfoques posibles, será útil detenernos a describir en términos generales las diversas etapas de la formación docente. El desarrollo profesional que implica incorporar las Tics a la enseñanza y el aprendizaje es un proceso continuo que no debe verse como una única "inyección" de capacitación.

Los docentes deben actualizar sus conocimientos y habilidades continuamente, los cambios del plan de estudios y de la tecnología disponible. Los individuos se desarrollan en etapas y maduran con el tiempo. Ese desarrollo personal debe ir acompañado por un desarrollo organizacional en las escuelas, centros de formación y universidades.

#### <span id="page-28-0"></span>**1.5 Procesos de enseñanza y aprendizaje en la educación.**

Los procesos de enseñanza y aprendizaje son básicamente actos comunicativos en los que los estudiantes o grupos, orientados por los docentes, realizan diversos procesos cognitivos con la información que reciben o deben buscar y los conocimientos previamente adquiridos. Pues bien, la enorme potencialidad educativa de las TIC está en que pueden apoyar estos procesos aportando a través de Internet todo tipo de información, programas informáticos para el proceso de datos y canales de comunicación síncrona y asíncrona de alcance mundial

(Perez, 2003:13) Dice: Considera que la mayoría de las teorías del aprendizaje son modelos explicativos que han sido obtenidos en situaciones experimentales, que hacen referencia a aprendizajes de laboratorio, que pueden explicar relativamente el funcionamiento real de los procesos naturales del aprendizaje incidental y del que se hace en el aula.

Con la integración de las TIC en los centros (intranet, pizarras digitales en las aulas, salas multiuso), se abren nuevas ventanas mundo que permiten a estudiantes y docentes el acceso a cualquier información necesaria en cualquier momento, la comunicación con compañeros y colegas de todo el mundo para intercambiar ideas y materiales.

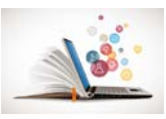

Aparece un nuevo paradigma de la enseñanza mucho más personalizado, centrado en el estudiante y basado en el socio constructivismo pedagógico que, sin olvidar los demás contenidos del curricular, asegura a los estudiantes las competencias en TIC que la sociedad demanda y otras tan importantes como la curiosidad y el aprender a aprender, la iniciativa y responsabilidad, el trabajo en equipo.

## **Tecnología Digital en la Educación**

Pensar que las tecnologías digitales desde la Educación implican construir nuevos paradigmas y nuevos discursos, incluir nuevos códigos, nuevas representaciones y formas de comunicación. Estas nuevas posibilidades también nos llevan a replantearnos los fines de la educación en el mundo actual, como así también revisar nuestras propias prácticas y los modelos de enseñanza y aprendizaje que sustentan a éstas. En otras palabras, podríamos preguntarnos: ¿Qué pretendemos lograr incluyendo a las tecnologías digitales en educación? ¿Qué cambios se operan en nuestras prácticas? ¿Qué procesos necesitamos de construir? ¿Qué estrategias didácticas aplicar para favorecer el aprendizaje significativo? etc.

#### (UNESCO, 2005:56) Dice:

Las nuevas tecnologías digitales influyen directamente en la rapidez de transmisión de la información y también en el tratamiento y la recepción de los conocimientos. Hoy en día, un acto cognitivo no se puede concebir basándose en el modelo de las teorías clásicas del conocimiento, que lo consideran como un acto psicológico individual. La actividad cognitiva de un usuario de tecnologías digitales, aun cuando trabaje solo, se comparte entre él y los aparatos que utiliza, y lo mismo se puede decir por lo que respecta a la percepción, la memoria, las operaciones lógicas y el aprendizaje.

De acuerdo con Castells (2000), las tecnologías digitales, conocidas como las "tecnologías de la información y la comunicación" son el conjunto convergente de tecnologías, especialmente la informática y las telecomunicaciones, que utilizan el

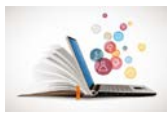

lenguaje digital para producir, almacenar, procesar y comunicar gran cantidad de información en breves lapsos de tiempo.

#### <span id="page-30-0"></span>**1.6 La Informática en el proceso enseñanza – aprendizaje**

En el mundo hasta 1995 se observa todo un intento de incorporación de la computadora al proceso de enseñanza. Fueron muchos los países que iniciaron los programas gubernamentales de introducción de la Informática en la enseñanza desde los niveles superiores y definiéndola gradualmente hacia la enseñanza secundaria y primaria motivados por diversas razones y expectativas.

El **King's College (Reino Unido)**, trabajó con profesores para crear Materiales Educativos Computarizados (MEC) abiertos en contenido y estrategias. Suecia incluyó en el diseño de MEC a profesores creativos, innovadores y con experiencia en la enseñanza de la materia o tema a tratar.

Otro ejemplo de la introducción de la informática en las escuelas, es el concepto de aulas o recursos virtuales, del proyecto educativo del colegio Montessori y el XAGU y AZTI, desarrollados en Navarra, en el que se utiliza una sola computadora en el aula (Montes, 2000).

**El proyecto peruano** "Huascarán" tiene más de 100 colegios incorporados a la red educativa informática y se estrena en la educación chilena la plataforma educativa Think.com de Oracle y Mi Clase, un sistema desarrollado por la compañía i-Education Holding que busca llevar contenidos multimediales directamente a las aulas

**México** ha alcanzado un buen desarrollo en el uso de la informática como medio de enseñanza y como objeto de estudio desde el nivel medio básico, especialmente en las instituciones privadas y en el subsistema educacional media técnica. Uno de sus proyectos se denomina Red Escolar, que desde 1992 forma parte de un acuerdo del gobierno para la Modernización Educativa y en la actualidad es un Programa Nacional de Educación a Distancia, que abarca incluir en las instituciones escolares la televisión y el vídeo, red de radio, red de TV Satelital (Edusat) y la red informática, con el propósito de coordinar e impulsar los esfuerzos nacionales y estatales en materia de Informática y Tecnología de

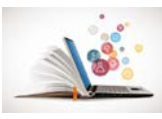

Comunicaciones que apoyen los procesos de enseñanza, aprendizaje y mejorar la calidad de la educación.

**Uruguay** ejecuta el programa INFED 2000 del Centro Nacional de Informática y Educación en vigor desde 1985 que partiendo de una donación de equipos MSX-DOS, introdujo las técnicas de informática hasta el nivel medio básico. En el periodo 1987-89 extendieron a la educación de adultos la enseñanza de la Informática, en 1990 se realizó un diagnóstico y Revista Conrado | Revista pedagógica de la Universidad de Cienfuegos | ISSN: 1990-8644 45 como consecuencia se produjo un cambio del equipamiento existente a computadoras personales, disponen de una red que cubre la gran mayoría de los centros educativos del país, implementan cursos, asistidos por medios informáticos ya sean presenciales o a distancia, cada aula de informática cuenta con 15 computadoras, línea telefónica, fax modems, TV, vídeo, retroproyector y fotocopiadora.

**República Dominicana** se integró en 1992 a la Red Iberoamericana de Informática Educativa, destinada para facilitar el intercambio de información y compartir experiencias entre los países iberoamericanos en temáticas de Informática Educativa, a partir de esa fecha se introdujo la Informática de forma discreta en su sistema educativo público, no así en la educación privada que por sus características desde años anteriores ya usaban estas técnicas en sus escuelas.

**Venezuela** cuenta con el Plan de Acción del "Ministerio de Educación" desde 1995 que define la política de transformación educativa orientada al logro de tres objetivos fundamentales.

- 1- Mejorar la calidad de la Educación.
- 2- Incrementar la eficiencia de la gestión educativa.
- 3- Garantizar la equidad social.

**Chile** cuenta con el proyecto "Red Enlaces" que se ha propuesto a través de la introducción masiva de computadoras de última generación, redes, internet,

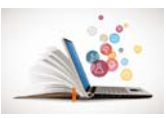

multimedia, y software educativo en los centros escolares, el proyecto prioriza la capacitación de los docentes de las diferentes disciplinas para que desde sus perspectivas y realidades, integren, investiguen y definan las formas de integración de las tecnologías a la vida escolar. El propósito es alcanzar el 100% de las escuelas secundarias y el 50% de las primarias hasta el año 2000.

En el **continente africano** el desarrollo ha sido en general muy limitado, por las propias condiciones económicas y materiales de sus países, con excepción de Sudáfrica, no puede hablarse de una política nacional de introducción de la informática en la educación, limitándose en la mayoría de los países a criterios privados para la enseñanza de estas técnicas.

Ante el desafío del desarrollo de la ciencia y la tecnología la Revolución hace gala una vez más de su generosidad poniendo en manos de los alumnos y docentes todos los recursos tecnológicos necesarios para dar respuesta a los cambios que impone la época en que vivimos y apoyar la incorporación de las T.I.C. al proceso de enseñanza-aprendizaje. En Cuba, se ejecuta a través de tres sistemas:

-El Sistema Nacional de Educación.

-El Sistema Ramal y Territorial de capacitación y superación que comprende centros docentes de los organismos de producción y servicios, donde se imparten cursos para el personal vinculado a las diferentes empresas en el interior del país.

-El Sistema de Difusión Popular integrado por los Joven Club de Computación y Electrónica (J.C.), Palacios de Pioneros y los medios masivos de difusión Los Joven Club se crearon en 1987 con el objetivo de desarrollar la enseñanza de la computación y la electrónica vinculándose a las escuelas a través de los Círculos de Interés. El Centro Nacional de Adiestramiento Informático (CENSAI) tuvo la tarea de orientar metodológicamente a los instructores de todo el país y fomentar la vocación Informática a través de los Palacios de Computación.

Para apoyar la introducción de la informática en la escuela en la década del 80 se formaron grupos de especialistas en varios centros educacionales, especialmente en Revista Conrado | Revista pedagógica de la Universidad de Cienfuegos | ISSN:

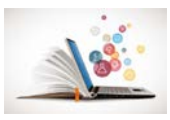

1990-8644 46 Institutos Superiores Pedagógicos, con el objetivo de diseñar, elaborar y producir materiales 17 computarizados para la educación los cuales se vincularon a escuelas primarias para desarrollar experiencias.

La aplicación de la Informática en la enseñanza en Cuba desarrolladas por el MINED y la U.J.C. continúan a un ritmo creciente al igual que el movimiento de Joven Club de Computación que cuenta hoy en día con más de 300 en todo el país.

Con el objetivo de aumentar la producción del software educativo y responder a la demanda de un software educativo de calidad para las escuelas cubanas, en el 2002 se amplió el grupo de expertos del MINED, se creó SIS-UH (Sistemas Informáticos y la Universidad de la Habana), se incorporaron grupos estudiantiles y cinco Joven Club a esta tarea.

Producto de esta unión se puso a disposición de la enseñanza cubana las Colecciones "A jugar" para la educación preescolar, "Multisaber" para la Enseñanza Infantil y "El Navegante" para la secundaria básica constituida esta última por hiperentornos interactivos de aprendizaje con una concepción pedagógica curricular extensiva la que trataremos en el desarrollo del trabajo.

Hoy en día la Informática como medio de enseñanza cuenta con una amplia gama de tipos de programas que pueden ser empleados con múltiples enfoques. Cada uno de estos programas tiene propósitos específicos, dirigidos a contribuir con el desarrollo de diferentes funciones del proceso docente.

En dependencia de estas características del software educativo se ha venido estableciendo una agrupación y una clasificación de los mismos tomando como elemento clasificador la función que realizan dentro del proceso docente. Es usual encontrar en la literatura clasificaciones como la siguiente: Tutoriales, Entrenadores, Repasadores, Evaluadores, Simuladores, Libros electrónicos, Juegos Instructivos, etc.

Debemos tomar en consideración que algunos de estos softwares están concebidos para ser empleados dentro de una actividad docente regular, orientada

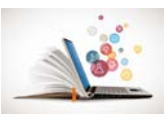

y dirigida por el profesor, mientras que otros están diseñados para ser empleados por el estudiante en su actividad independiente, después de recibir una orientación previa para su uso, o simplemente, para ser empleados en procesos de autoaprendizaje. Por otro lado, los análisis del problema desde la óptica de diferentes teorías de aprendizaje permiten realizar otras taxonomías del software educativo, así por ejemplo los programas tutoriales se ponen en línea con el paradigma conductista; los tutores inteligentes, van de la mano del enfoque cognitivo; y las simulaciones y los llamados micromundos, así como los hipertextos e hipermedias se relacionan con el paradigma constructivista. La gran verdad consiste en que, de la misma manera que el multilateral y complejo proceso de enseñanza-aprendizaje necesita de una diversidad de tipos de clase, métodos y medios para el logro de los objetivos, cada tipo de software está orientado hacia el cumplimiento de funciones didácticas específicas y como sucede con frecuencia, la verdad científica la encontramos, no mediante el hallazgo de un eslabón único y universal sino mediante fórmulas que pongan de manifiesto combinaciones armoniosas de diferentes paradigmas existentes.

La informática en el proceso enseñanza-aprendizaje tiene como objetivo alcanzar un buen desarrollo en el uso de la informática como medio de enseñanza y como objeto de estudio en todos los niveles, logrando la interacción hombre-máquina. El estudiante interactúa información proveniente de diferentes fuentes motivadas por diversas razones y expectativas.

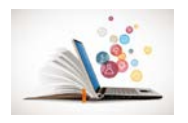

# <span id="page-35-0"></span>**CAPÍTULO 2. ANALISIS TEORICO DE LAS TAREAS DOCENTES Y PAGINA WEB.**

En este capítulo se hace un análisis cualitativo y cuantitativo de la muestra utilizada y se hace referencia a los diferentes planteamientos teóricos de Tareas Docentes y Sitio Web, además se presentan las tareas docentes confeccionadas.

## <span id="page-35-1"></span>**2.1. Resultado del estudio diagnóstico.**

Para el desarrollo de la investigación fue necesaria la aplicación de varios instrumentos (guía para el análisis del programa de informática 10°, la encuesta, la entrevista, la guía de observación y la prueba pedagógica).

Una vez revisado el programa de asignatura de Informática 10° (Anexo 1), se pudo constatar que se contempla en los objetivos generales y específicos del programa el tema de Hoja Electrónica de Cálculo (H.E.C.).

Posteriormente se aplicó una encuesta (anexo 2) con la finalidad de constatar el conocimiento que poseen los estudiantes en torno al aprendizaje de la Hoja Electrónica de Calculo.
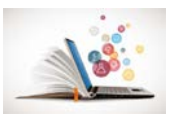

La interrogante uno estuvo dirigido hacia el aprendizaje de hoja electrónica de cálculo. Solo 3 estudiantes que representan el 15% de la muestra mostraron conocimiento del contenido de las hojas electrónicas de cálculo.

En la segunda interrogante se constata que 6 estudiantes que representan el 30% de la muestra manifiestan la relevancia al trabajar tareas docentes en clase.

La interrogante tres se centró en indagar sobre si se desarrollan ejercicios o tareas docentes en las clases relacionado con el aprendizaje de las hojas electrónicas de cálculo 17 estudiantes que representan el 85% de la muestra manifestó que trabajan con la ejercitación.

La última interrogante se centró en constatar el conocimiento de las diferentes etapas de las tareas docentes, así como ventajas que ofrecen las tareas docentes para el aprendizaje, 20 estudiantes que representan el 100% de la muestra no fueron capaces de aportar conocimientos solidos sobre la estructura y las ventajas que ofrecen las tareas docentes.

Todo lo expuesto permite plantear el limitado conocimiento de los estudiantes en torno al desarrollo del aprendizaje las hojas electrónicas de cálculo a partir del uso de tareas docentes.

En la entrevista (anexo 3) realizada a profesores, para constatar qué tipo de actividades realizan para el aprendizaje de las hojas electrónicas de cálculo se pudo evidenciar lo siguiente:

En lo relacionado con el dominio del profesor del contenido que imparte, estos 4(100%) lo dominan, pero sus insuficiencias radican la orientación de ejercicios tradicionales que no incentivan el trabajo en equipo, el liderazgo, el uso de medios informáticos, la creatividad, la innovación, la autonomía del aprendizaje entre otros elementos.

Al aplicar la guía de observación a clases, (anexo 4) se constata el conocimiento que poseen los estudiantes en torno a el aprendizaje de las hojas electrónicas de cálculo

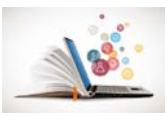

En las 8 clases visitadas se logró observar, que las actividades que realizan no están en función de tareas docentes sino de ejercicios tradicionales que no propician un aprendizaje efectivo por parte de los estudiantes.

Otro aspecto observado se centró en el grado que el usuario pueda navegar y localizar la información, se pudo constatar que no se les bridan a los estudiantes herramientas efectivas para el logro de esta invariante en clases

Posteriormente se aplicó la prueba pedagógica inicial (anexo 5), para ello se tuvo en cuenta el nivel de desarrollo del aprendizaje a través de la Unidad 2: Hoja Electrónica de Cálculo (H.E.C.) en los estudiantes de 10° 1 del IPVCE Eusebio Olivera Rodríguez. Se consideraron las invariantes de dicha unidad con los siguientes indicadores:

**Indicador 1.** Conocimiento del contenido de las hojas electrónicas de cálculo

Nivel alto. (3)

1-Se sitúan todos aquellos estudiantes que evidencian dominio del contenido de las hojas electrónicas de cálculo

Nivel medio. (2)

1-Se sitúan todos aquellos estudiantes que evidencian pocas limitaciones en dominio del contenido de las hojas electrónicas de cálculo

Nivel bajo. (1)

1-Se sitúan todos aquellos estudiantes que muestran limitaciones en el dominio del contenido de las hojas electrónicas de cálculo.

En cuanto al indicador 1 se pudo constatar que solo 3 estudiantes que representan el 15 % de la muestra están evaluados en el nivel alto, 7 estudiantes que representan 35 % de la muestra están evaluados en el nivel medio y el resto, 10 estudiantes que representan el 50% están evaluados en el nivel bajo

**Indicador 2.** Frecuencia con la que se realizan tareas docentes donde se muestre el manejo de las hojas electrónicas de cálculo.

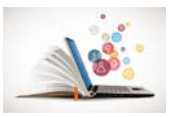

Nivel alto. (3)

2-Se sitúan los estudiantes que siempre realizan tareas docentes con creatividad, originalidad en tiempo donde consultan diferentes bibliografías y hacen un uso racional de las tecnologías.

Nivel medio. (2)

2-Se sitúan los estudiantes que realizan tareas docentes, pero demuestran algunas limitaciones en cuanto al desarrollo de las tareas docentes.

Nivel bajo. (1)

2-Se sitúan los estudiantes que poseen limitaciones visibles en cuanto a la realización de tareas docentes.

En cuanto a este indicador se pudo constatar que 4 estudiantes que representan el 20 % están en el nivel 3, 8 estudiantes están en el nivel 2 y el resto en el nivel 1, lo cual evidencia que aun los estudiantes no conocen en profundidad el algoritmo para el trabajo con las tareas docentes, pues muestran hábitos tradicionales en el momento de la presentación de los resultados finales.

**Indicador 3.** Grado en que el usuario pueda navegar y localizar la información.

Nivel alto. (3)

3-Se sitúan los estudiantes que siempre navegan y utilizan la información en la página web "Aprendiendo con Excel" donde se demuestran los conocimientos adquiridos sobre el dominio del contenido de las hojas electrónicas de cálculo

Nivel medio. (2)

3-Se sitúan los estudiantes que casi siempre navegan y utilizan la información en la página web "Aprendiendo a Editar en Excel" donde se demuestran los conocimientos adquiridos sobre el dominio del contenido de las hojas electrónicas de cálculo

Nivel bajo (1)

32

.

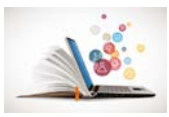

3-Se sitúan los estudiantes que en ocasiones navegan en la página web "Aprendiendo a Editar en Excel" donde se demuestran los conocimientos adquiridos sobre el dominio del contenido de las hojas electrónicas de cálculo

Se pudo constatar que solo 3 estudiantes que representan el 15% están en el nivel 3, 4 que representan el 20 % en el nivel 2 y 13 que representan el 65% en el nivel

**Ver Anexo 6:** Tabla del comportamiento de los indicadores de la variable dependiente (pretest).

**Ver Anexo 7.** Gráfica del comportamiento de los indicadores de la variable dependiente (pretest).

#### **2.2- Fundamentos sobre la concepción de una página Web.**

Una página Web es un documento electrónico escrito en un lenguaje de computadora. Esta información se puede situar en una computadora externa, ya sea en Internet o en una computadora local. Cada página Web tiene una dirección única, llamada URL, o (localizador uniforme de recursos), que identifica su localización en la red. Una página Web ubicada en un entorno docente puede ser utilizada para mostrar información, imágenes, esquema, manipular una base de datos, hacer consultas, reuniones y clases virtuales, conferencias a distancia, etc.

Una página web, página electrónica o ciberpágina es un documento o información electrónica capaz de contener texto, sonido, vídeo, programas, enlaces, imágenes, y muchas otras cosas, adaptada para la llamada World Wide Web (WWW) y que puede ser accedida mediante un navegador. Esta información se encuentra generalmente en formato HTML o XHTML, y puede proporcionar navegación (acceso) a otras páginas web mediante enlaces de hipertexto.

**Sitio Web**. Conjunto organizado y coherente de páginas Web que tiene como función ofrecer, informar, publicitar o vender contenidos, productos y servicios al resto del mundo. Para que un sitio Web pueda ser visitado por otras personas es necesario que se encuentre alojado en un servidor. Se trata de una computadora conectada a la World Wide Web con espacio en disco y conectividad suficiente

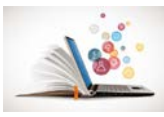

para albergar sitios y servirlos al resto de la comunidad de usuarios de Internet a través de direcciones IP o nombres de dominio.

Mediante una página Web se pueden contestar y reenviar formularios, descargar información desde un sitio FTP, mantener foros de debate de algún tema, ejecutar mecanismos y búsqueda de información. Se conoce con el nombre de página Web dinámica a aquélla, cuyo contenido se genera a partir de lo que un usuario introduce en una Web o formulario. Las aplicaciones más conocidas de las páginas Web dinámicas son:

 Mostrar el contenido de una base de datos, con base en la información que solicita un usuario a través de un formulario de Web.

Actualizar el contenido de una base de datos.

□ Generar páginas Web de contenido estático.

 $\Box$  Mejorar la interacción entre el usuario y el sitio Web. Un Website (sitio Web) tiene una o más páginas relacionadas con él, dependiendo de cómo esté diseñado.

Las páginas de un sitio Web están enlazadas entre sí a través de un sistema de hyperlinks, (hiperenlaces), que permite moverse a través de ellos al hacer clic sobre un enlace. En la Internet, se puede navegar a través de las páginas con información conforme a los intereses que usted tenga en un momento dado. La Página Principal

Se lee el término home page (página principal). Como la tabla de contenido de un libro o revista, la página principal usualmente ofrece una visión general de lo que se puede encontrar en el sitio Web. Un sitio Web puede constar de una sola página, muchas páginas, o unas pocas páginas extensas, dependiendo de su diseño. Si no hay mucha información, la página principal puede ser la única página. Pero normalmente se encuentran al menos unas cuantas páginas más. Las páginas Web son muy distintas entre sí en lo que a diseño y contenido se refiere, pero la mayoría usa formato de revista. Una página Web también puede contener imágenes que están enlazadas con otros contenidos.

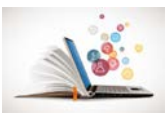

Se reconoce que el texto está enlazado o tiene más detalles cuando los enlaces del texto aparecen de un color distinto al resto del texto, generalmente en azul y subrayados. Cuando se mueve el puntero del ratón sobre un enlace de texto o una gráfica enlazada, éste deja de ser una flecha y se convierte en una mano. Las palabras resaltadas suelen ofrecer pistas acerca del enlace que se va a seguir.

Cuando se regresa a una página con un enlace que ya ha visitado, las palabras de hipertexto están usualmente en otro color, para que se sepa que ya ese lugar ha sido visitado, aunque se puede visitar una y otra vez. Aunque puede suceder que en las próximas visitas la página se vea diferente y la información haya cambiado. La Internet es un medio dinámico.

Para estimular a los visitantes a que regresen a un sitio, algunos editores de sitios Web cambian las páginas con frecuencia.

Elementos que conforman una Página Web

TEXTO: Es la parte de contenido de texto.

BANNERS: Cada página Web posee un cartel superior o banners, estos pueden ser cuadrados o rectangulares, muy vistosos y generalmente se encuentran en la parte superior de la página.

IMÁGENES: Se utilizan para ilustrar las ideas que se muestran en la página, pero debe existir entre la calidad y la velocidad. Si la página tiene muchas imágenes tardará mucho en cargarse, si tiene pocas será de apariencia pobre.

HIPERVÍNCULOS: Son enlaces o links que nos vinculan con otras partes de la página o con otras páginas. Se debe oprimir el botón izquierdo del ratón sobre uno de estos vínculos para "navegar" hacia otra parte.

FRAMES: Son marcos independientes entre sí. Muchas páginas Web tienen un pequeño Frame donde se ubican enlaces o links. Por ejemplo, la columna de la izquierda de la página suele utilizarse con estos fines.

FONDOS: Son imágenes de baja resolución que no siempre se usan, pero que sirven para embellecer la página Web.

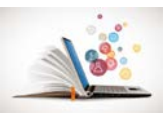

OTROS GRÁFICOS: Los títulos, botones, líneas de separación etc. son gráficos opcionales que pueden realzar la página Web.

Para visualizar una página Web se utilizan los navegadores de páginas Web. Unos de los navegadores más usados, es Internet Explorer. Hay otros navegadores muy buenos en uso: Netscape, Hot Java Browser, etc.

Aprendiendo a manejar uno de ellos, podremos manejar los otros sin demasiadas dificultades, ya que todos son parecidos. La importancia de una página se puede ver desde dos perspectivas: su relevancia ante una necesidad de información o una búsqueda específica y su calidad en términos absolutos, independiente de las necesidades de los usuarios.

 Relevancia: Una página Web es relevante respecto a una búsqueda o una determinada petición de información si el usuario puede encontrar dentro de la página la información que buscaba o un enlace a otro sitio Web que contenga dicha información. Existen varios algoritmos para calcular la relevancia de un sitio Web; algunos algoritmos evalúan la estructura de enlaces del sitio, otros están basados en el modelo de espacio vectorial que representa documentos y consultas como vectores para calcular su similitud, otros tienen en cuenta la frecuencia con la que aparecen en el sitio Web los términos buscados, etc.

□ Calidad: Los estudios más recientes sobre búsquedas en Internet reflejan que la calidad de una página Web está relacionada con la estructura de enlaces que presenta. Un enlace de la página p a q significa que p "apoya" o "ayuda" a q. Algunas técnicas consideran que si una página enlaza a otra es porque tratan de temas similares y evalúa su importancia de acuerdo al número de enlaces que recibe. Otras técnicas establecen la importancia de un sitio Web de acuerdo a las probabilidades de ser visitadas que poseen.

# **2.2.1- Página web para el aprendizaje de la informática en los estudiantes de 10°. Estructura.**

El sitio web "Aprendiendo con Excel", está diseñado en el lenguaje HTML, consta de un banner que presenta siete botones y un botón desplegable.

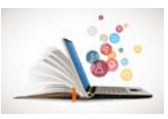

El botón número 1, tiene como nombre "Inicio", este contiene los conceptos generales de TICs (Tecnología de la información y las comunicaciones), aprendizaje, además del Excel como aplicación Informática.

El botón 2, "H.E.C", que significa la Hoja Electrónica de Cálculo, donde es esa página aparece una breve descripción de la Hoja Electrónica de Cálculo. Este botón contiene un menú desplegable.

Submenú 1: Hoja de Cálculo la cual contiene contenido referido a su importancia y uso.

Submenú 2: Características el cual contiene las características fundamentales de la Hoja Electrónica de Calculo.

Submenú 3: Operaciones contiene las operaciones básicas de la Hoja Electrónica de Calculo.

Submenú 4: Fórmulas la cual contiene las principales formulas empleadas en la Hoja Electrónica de Calculo y como usarlas dentro de la misma.

El botón 3: Contiene la creación de Gráficos.

El botón 4: Contiene una Galería de imágenes.

El botón 5: Video, el cual contiene un video tutorial sobre las Hojas Electrónicas de Calculo.

El botón 6: tiene como título "Ejercicios", en este se presenta seis ejercicios prácticos, los cuales están dirigidos al aprendizaje de la informática, además dentro del mismo contiene un hipervínculo para acceder directamente al Microsoft Office Excel para que los estudiantes realicen los ejercicios.

## **Imagen de la portada de la página web.**

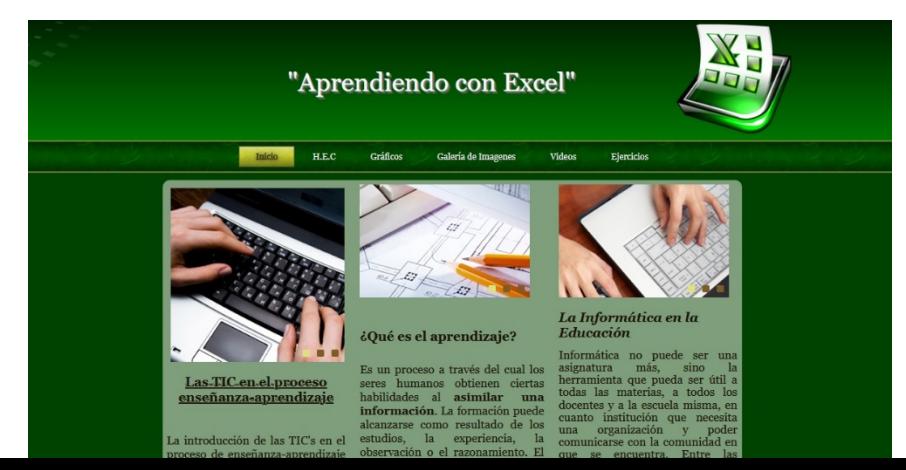

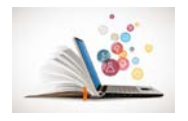

#### **2.3. Definición de Tareas Docentes.**

La tarea docente como elemento básico en la dirección del proceso enseñanzaaprendizaje ha sido definida por diferentes autores:

Petrovsky (1981) como: «la caracterización de un problema, reconociendo como situación del problema aquello que es imprescindible, desconocido, inquietante, con lo cual tropieza el hombre en el transcurso de la actividad, cuando interviene el pensamiento y es parte del análisis de la situación del problema que se formula, la tarea».

Álvarez (1999,45) quien plantea: En la tarea docente está presente un objetivo, condicionado por el nivel de los estudiantes, por sus motivaciones e intereses, por la satisfacción de cada uno de ellos en la ejecución de la tarea (...). Hay un contenido a asimilar, una habilidad a desarrollar. El método en la tarea docente, es el modo en que lleva a cabo cada estudiante la acción para apropiarse del contenido. Por medio de la evaluación se explicita si ejecutó correctamente la tarea (...).

Silvestre Oramas (1999,35) define la tarea docente como «las actividades que se conciben para realizar por alumno en la clase y fuera de esta, vinculadas a la búsqueda y adquisición de los conocimientos y al desarrollo de habilidades».

En Educación la tarea, como actividad docente, ha sido motivo de estudio de diversos investigadores encontrándose entre ellos: L. Klingberg (1978), Álvarez de Zayas (1999), López Collazo (2005), M. Zapata (2005), Molina Álvarez (2006) y Blanco Hernández (2010, 2012). La tarea ha sido tratada en algunos casos como

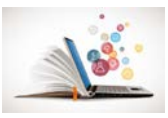

unidad didáctica especial del currículo y en otros como tarea de enseñanza o tarea de aprendizaje, de acuerdo a las funciones que cumple dentro del PEA y según la perspectiva del investigador.

Respecto a la denominación se decide emplear el término: tarea docente; manifestándose que la tarea, aunque tiene como fin el aprendizaje, no puede concebirse sin la instrucción del profesor. Atendiendo a esta posición no se considera apropiado hablar por separado de tarea de enseñanza y tarea de aprendizaje.

En cuanto a su definición se asume el concepto que brinda Blanco Hernández, quien comparte el criterio de Álvarez de Zayas respecto a que "la tarea docente es la célula del proceso docente educativo" (Álvarez de Zayas, 1996, 46), y además añade:

"Las tareas deben constituir unidades didácticas donde se expresen las relaciones

que se dan entre los componentes del proceso de enseñanza-aprendizaje, así como

las condiciones en que éste transcurre, a partir de acciones diseñadas por el profesor para inducir a la ejecución de acciones por parte de los estudiantes, en pos de un objetivo declarado" (Blanco Hernández, 2010, 29).

De acuerdo a lo planteado por esta investigadora, en la tarea docente se concreta el papel mediador del profesor cuando, en ausencia de este, el estudiante logra obtener una guía efectiva hacia la consecución de los objetivos de aprendizaje.

Se considera por ello a "la comunicación (...) como el indicador que marca la diferencia entre el diseño de una tarea que se ejecutará en presencia física del profesor o en ausencia física del profesor. (...) el contenido y la forma del mensaje, así como la retroalimentación del proceso de comunicación, conducen a considerar que cuando se diseña una tarea que se ejecutará en ausencia física del profesor, las acciones comunicativas deben tener un carácter distintivo" (Blanco Hernández, 2009: 14).

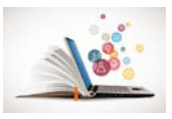

Fuxá (2004:230) define tarea docente como una unidad organizativa del proceso que condiciona en su estructuración sistemática, las acciones de aprendizaje que permite que el estudiante al realizarlas pueda adquirir conocimientos, desarrolle habilidades y reflexione conscientemente sobre las diversas acciones que realiza en el proceso de solución de dichas tareas; esto permite regular su comportamiento como aprendiz y educador, la interacción con los demás sujetos que intervienen en el proceso de solución, al establecer determinadas pautas de comportamiento y relaciones sociales, que junto al contenido curricular potencian la formación de valores morales, estéticos e ideológicas que se correspondan con los objetivos del proceso enseñanza-aprendizaje.

La realización de las tareas docentes por tanto presupone que el educando perfeccione su modo de actuación y se eleve, en tanto, en lo individual y lo grupal hasta convertirse en poseedor del conocimiento universal porque es donde se concretan las acciones y operaciones a realizar por el estudiante y el papel orientador y controlador del docente. Estas pueden ser reproductivas y reflexivas. Las exigencias han de concretarse en función de sus tres campos de acción: instrucción, educación y desarrollo.

Por lo tanto, no debe conducir a la realización de acciones aisladas, sino sistémicas, de ahí que sea, según Margarita Silvestre, variada, suficiente y diferenciada.

**Variada:** en el sentido que existan actividades con diferentes niveles de exigencia que conduzcan a la aplicación del conocimiento en situaciones conocidas y no conocidas que promuevan el esfuerzo y quehacer intelectual del escolar, conduciéndola hacia etapas superiores del desarrollo.

**Suficiente:** de modo que la propia actividad dosificada incluya la repetición de un mismo tipo de acción en diferentes situaciones teóricas o prácticas, las acciones a repetir serán aquellas que promuevan el desarrollo de las habilidades intelectuales, la apropiación del contenido de aprendizaje, así como la formación de hábitos.

40

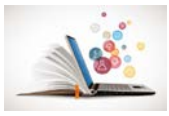

**Diferenciada:** de forma tal que promuevan actividades que den respuestas a las necesidades individuales de los escolares, según los diferentes grados de desarrollo y preparación alcanzada

Los autores consideran que teniendo en cuenta las características de la tarea docente, mencionadas anteriormente se puede influenciar en la instrucción, en el desarrollo y educación del estudiante, lo que pudiera estar vinculado con sus motivos e intereses. Por lo antes expuesto en este trabajo se asume la definición de tarea docente brindada por Silvestre Oramas, M.

### **2.3.1 Las Tareas Docentes Desarrolladoras en la motivación por la Informática.**

La remodelación del proceso de Enseñanza y Aprendizaje que se acomete en la Educación Cubana, precisa que el alumno participe en la búsqueda y utilización del conocimiento, como parte de su actividad, lo que le permite transitar por niveles diferentes de exigencias, además de requerir de un cambio esencial en la concepción y formulación de la tarea, porque es en ésta donde se concretan las acciones y operaciones a realizar por el alumno.

La estructuración problémica de la enseñanza de la Informática es un método eficaz para la estimulación de la actividad cognoscitiva de los estudiantes.

El problema, (León V. E., 2008:54) .... se convierte en un recurso cognitivo – afectivo que revela la importancia de la asimilación de las contradicciones necesarias a resolver por los gestores del proceso para alcanzar el estado deseado, es generador de motivos para la actividad cognoscitiva... El problema propicio en el alumno la generación de motivos, necesidades e intereses cognitivos pertinentes, haciendo que se dispongan conscientemente a realizar esfuerzos intelectuales, psicomotores y actitudinales para resolver el problema planteado.

En el proceso de enseñanza de la Informática debe tenerse en cuenta la enseñanza problémica como una de las vías para estimular la actividad cognoscitiva de los estudiantes, pues a través de ella es posible lograr la apropiación de los conocimientos con un adecuado nivel científico, así como

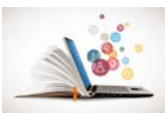

garantizar el interés y motivación por el estudio; de esta manera se produce un mayor desarrollo de hábitos y habilidades, y una mayor independencia en la actividad cognoscitiva; de igual manera las capacidades creadoras alcanzan un mayor nivel de desarrollo.

Los **requisitos didácticos** a tener en cuenta al plantear una situación problémica son los siguientes:

- 1. Nivel de preparación y posibilidades de los estudiantes.
- 2. No puede ser tan fácil que no provoque dificultad ni tan difícil que quede fuera del alcance cognoscitivo de los estudiantes.
- 3. Debe proyectarse con carácter perspectivo para dirigir la actividad cognoscitiva a la búsqueda investigativa.
- 4. Debe ser dinámica y reflejar relaciones causales entre los procesos estudiados.
- 5. Se puede introducir artificialmente con alguna tarea externa que los haga adentrarse en la solución del problema.

D. M. Grinchin (ver Majmutov, 1983) utiliza el término tareas docentes y divide las mismas en:

**Cognoscitivas:** Presentan como característica fundamental el desconocimiento de resultados, con un conocimiento mayor o menor de los medios de su consecución.

**Prácticas:** Caracterizadas según su opinión, por un conocimiento del resultado con anterioridad, con un medio desconocido para su consecución.

Esta última no permite la posibilidad de interrelacionarla en el proceso docente educativo, ya que los estudiantes no pueden apropiarse de un nuevo conocimiento a partir de sus propias vías.

Para C. Álvarez (1992) y otros, la Tarea Docente constituye la célula del proceso docente educativo porque reúne las siguientes características:

• Son el eslabón fundamental del proceso.

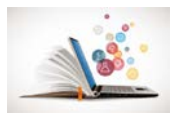

- Contienen la contradicción principal del proceso.
- Poseen todos los componentes y regularidades esenciales del objeto en estudio.

Es criterio del autor que el fundamento de la tarea lo constituye la contradicción entre lo que se tiene y lo que el sujeto desea alcanzar. Es precisamente la contradicción, el problema planteado en la tarea, lo que hace avanzar el pensamiento en el camino hacia su solución.

A los efectos de esta investigación, las Tareas Docentes Desarrolladoras para contribuir a la motivación por el estudio de la Informática se elaboran a partir de los contenidos de la asignatura seleccionados con anterioridad, el cual se fundamenta en la concepción sistémica – estructural - funcional, y para su operacionalización se tienen en cuenta los siguientes Indicadores:

- Partir del nivel de expectativas de los alumnos y el desarrollo cognitivo y procedimental. (Para qué y Cómo).
- Presentarse a partir de problemas docentes.
- Reconocer su importancia curricular y para la vida.
- Rol protagónico del alumno en la apropiación del conocimiento y habilidades.
- Generadora de motivos intrínsecos.
- Relación entre la teoría y la práctica.
- Desarrollo de la personalidad como un todo (cognitivo, procedimental, axiológico).
- Generar procesos metacognitivos (la autoevaluación).

Las partes invariantes del sistema de tareas propuesto son:

**La entrada**, es la primera tarea y **la salida**, la última tarea, **el proceso de operación** lo constituye cada una de las restantes tareas.

En cada tarea:

**La entrada**, la constituye el planteamiento del problema.

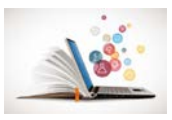

**El Proceso de operación** en el sistema, está dado en las interrogantes o preguntas a resolver y las orientaciones que se les da al estudiante para poder solucionar el problema planteado.

**La Salida**, lo constituye la evaluación que se efectúa a esa tarea.

Las tareas docentes se encuentran organizadas en orden jerárquico de acuerdo al nivel de complejidad de cada una de ellas.

#### **Estructura Interna de las Tareas.**

Cada una de las tareas docentes está estructurada por los siguientes elementos: Tema, Objetivo, Planteamiento del problema, Interrogantes o preguntas a resolver y Orientaciones.

### **Funciones de cada elemento de la estructura.**

- 1. El tema: la función de este elemento es aportar los contenidos de la Informática que se pueden abordar en la tarea.
- 2. Objetivo: tiene la función de orientar hacia el desarrollo de la tarea a partir del contenido objeto de estudio en el tema.
- 3. Planteamiento del problema: su función es motivar, activar el pensamiento del estudiante hacia la reflexión para resolver el problema planteado.
- 4. Interrogantes o preguntas a resolver: tanto las relacionadas con el contenido como los aspectos de la Informática que se evidencian, tienen como función, permitir la búsqueda de información que amplíen sus conocimientos y contribuyan al desarrollo de la motivación. Este conjunto de interrogantes constituye un subsistema de orden menor dentro de cada tarea.
- 5. Orientaciones: su función es guiar al alumno en la revisión de aspectos del contenido del tema, así como fuentes a consultar para responder adecuadamente las interrogantes que se plantean.

#### **2.3.2 Propuesta de tareas docentes**

A continuación, se expone el Sistema de Tareas Docentes Desarrolladoras elaborado, el cual constituye el aporte teórico fundamental de la investigación.

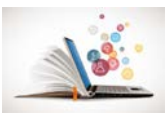

## **TAREA DOCENTE 1.**

**Tema:** Reseña histórica de las HEC. Características generales de las HEC.

**Objetivo:** Describir las HEC, teniendo en cuenta su concepto, surgimiento, desarrollo y ejemplos de aplicación; desarrollando la laboriosidad, responsabilidad, interpretación y la expresión oral.

**Consideraciones:** Clase de gran importancia, es la correspondiente a la introducción a los Tabuladores Electrónicos y dentro de estos al Microsoft Excel, teniendo en cuenta que en esta se abordan los conceptos básicos propuestos para la unidad y que se sistematizan durante las clases restantes.

En la clase introductoria, se debe mostrar al estudiante una HEC creada, la cual

contenga diferentes elementos que puedan llevar a una motivación consciente, lógica y activa de las posibilidades que brinda el sistema.

### **Situación de Aprendizaje:**

a) ¿Qué es una HEC? (Nivel 1)

b) De las características que a continuación te relacionamos, marca con una X

cuáles de ellas se corresponden con los conceptos antes mencionados. (Nivel 2)

1.\_\_\_ La unidad básica de trabajo es la celda, en la que se almacena un dato.

2.\_\_\_ Diseñado para el cálculo numérico, la recalculación automática y la gestión de datos.

3.\_\_\_ Permite crear Bases de Datos.

4. Permite realizar representaciones gráficas de los datos.

5.\_\_\_ Posibilita intercambiar información y/o establecer vínculos entre aplicaciones.

6.\_\_\_Las HEC son diseñadas para confeccionar cartas, diplomas, etc.

7.\_\_\_ Las columnas se identifican por números y las filas por letras.

45

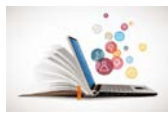

c) Redacte y guarde en su carpeta de trabajo, utilizando el procesador de texto

Microsoft Word un resumen donde recoja el surgimiento de las HEC y la aplicación que tienen en la vida. (Nivel 3)

Debe tener en cuenta al redactar los siguientes aspectos:

- Dejar margen y sangría.
- Extensión mínima de tres párrafos.
- Correcta redacción.
- Buena ortografía.
- Ajuste al tema.

Sugerencias didácticas recomendadas al profesor para su uso en la clase:

Método: Trabajo independiente por equipos.

Medios de enseñanza: libros de textos, tabloide, pizarrón, computadora.

#### **Evaluación:**

Para ubicar a los estudiantes por niveles de desempeño y dar seguimiento al diagnóstico, emplear la siguiente estrategia:

- Se alcanza el objetivo en el nivel de desempeño 1 si responde el inciso a).
- Se alcanza el objetivo en el nivel 2 si se responde correctamente el inciso a) y

marca tres alternativas de respuestas correctas del inciso b) que pueden ser: la 1, 2, 4 y 5 .

• Se alcanza el objetivo en el nivel 3 si alcanza el nivel dos y responde acertadamente el surgimiento, así como algunas aplicaciones de las HEC en la vida diaria.

Para la evaluación de la clase:

• Se evalúa de MUY BIEN si responde correctamente todos los incisos.

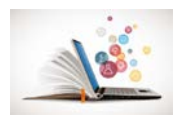

- Se evalúa de BIEN si responde los incisos a) y b).
- Se evalúa de REGULAR si responde el inciso a) solamente.
- Se evalúa de MAL si no contesta correctamente ningún inciso.

El profesor tiene la posibilidad de realizar adecuaciones a esta propuesta según

su creatividad.

## **TAREA DOCENTE 2.**

**Tema:** Formas de abrir y cerrar el sistema. Ambiente integrado. Ventana del sistema y ventana de trabajo. Conceptos básicos.

**Objetivo:** Interactuar con las herramientas del sistema en la identificación de los diferentes elementos de la pantalla, así como los del área de trabajo que posibilita la edición de una HEC.

### **Situación de aprendizaje:**

Responda:

- a) ¿Qué usted entiende por Columna, Fila y Celda? (Nivel I)
- ¿Qué es un libro de trabajo?
- b) Enlace la columna A con la B según corresponda. (Nivel II)

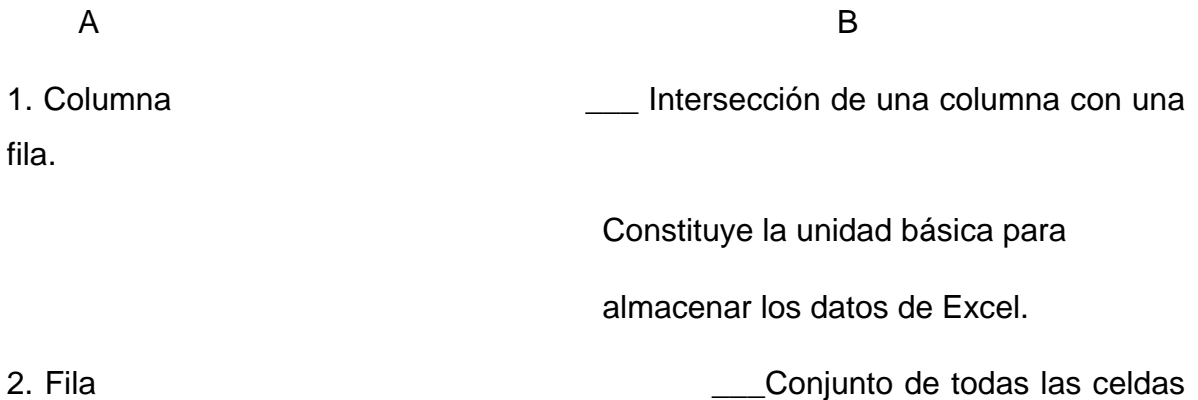

consecutivas

situadas en dirección horizontal.

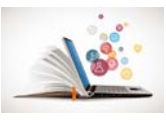

consecutivas

3. Celda \_\_\_Conjunto de todas las celdas

situadas en dirección vertical.

c) Elabore un resumen donde se recojan las diferencias que existen entre

la ventana de trabajo y la del sistema. (Nivel III)

Procedimiento recomendado al profesor para su uso didáctico en la clase:

Método: Trabajo independiente.

Medios de enseñanza: libro de texto, tabloide, pizarrón, computadora.

Evaluación: Aplicar la estrategia recomendada siguiente:

Para ubicar a los estudiantes por niveles de desempeño y dar seguimiento al diagnóstico, emplear la estrategia siguiente:

• Se alcanza el objetivo en el nivel de desempeño 1 si responde al menos tres de los cuatro conceptos que se proponen.

• Se alcanza el objetivo en el nivel 2 si se alcanza el nivel 1 y enlaza al menos dos conceptos del inciso b).

• Se alcanza el objetivo en el nivel 3 si se alcanza el nivel 2 y elabora correctamente el inciso c).

Para evaluar la clase:

- Se evalúa de MUY BIEN si realiza correctamente los incisos a), b) y c).
- Se evalúa de BIEN si realiza correctamente los incisos a) y b).
- Se evalúa de REGULAR si realiza el inciso a).
- Se evalúa de MAL si no realiza ningún inciso.

### **TAREA DOCENTE 3.**

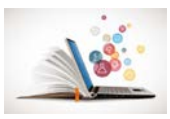

**Tema:** Edición y modificación de la HC. Referencia de celda, celda activa y contenido de una celda. Introducir y modificar el contenido de una celda. Tipos de datos que se pueden almacenar en la celda.

**Objetivo:** Interactuar con las diferentes herramientas para la edición y modificación de la HEC que estén relacionadas con la vida diaria, desarrollar una cultura informática, valor de responsabilidad, interpretación y disciplina, así como la expresión oral a través de la lectura.

#### **Situación de aprendizaje**:

Responda:

a) ¿Qué usted entiende por celda activa, eliminar, insertar y modificar? (Nivel 1)

b) ¿Cuáles son las semejanzas y diferencias que usted observa en el trabajo con el Microsoft Excel y el Microsoft Word, ya estudiado en clases, en cuanto a insertar, eliminar y modificar datos? Elabora un cuadro comparativo y refiérase a no menos de 4 aspectos. (Nivel 2)

c) En la dirección de nuestra FOC se desea guardar los datos fundamentales de los estudiantes y se cuenta con el siguiente modelo. (Nivel 3)

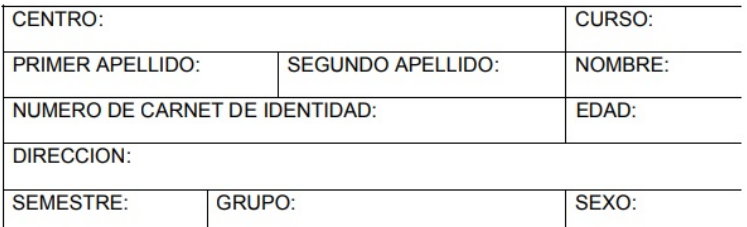

a) ¿Podría usted ayudarnos elaborándola en Microsoft Excel? Procedimiento recomendado al profesor para su uso didáctico en la clase:

Método: Trabajo independiente.

Medios de enseñanza: libro de texto, tabloide, pizarrón, computadora.

Evaluación: Aplicar la siguiente estrategia recomendada.

Para ubicar a los estudiantes por niveles de desempeño y dar seguimiento al diagnóstico, emplear la siguiente estrategia:

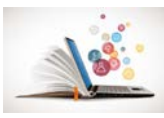

• Se alcanza el objetivo en el nivel de desempeño 1 si responde al menos tres de los cuatro conceptos que se proponen.

• Se alcanza el objetivo en el nivel 2 si se alcanza el nivel 1 y señala al menos dos características de respuestas correctas del inciso b).

• Se alcanza el objetivo en el nivel 3 si se alcanza el nivel 2 y realiza el inciso c). Para evaluar la clase:

- Se evalúa de MUY BIEN si realiza correctamente los incisos a), b) y c).
- Se evalúa de BIEN si realiza correctamente los incisos a) y b).
- Se evalúa de REGULAR si realiza el inciso a).
- Se evalúa de MAL si no realiza ningún inciso.

## **TAREA DOCENTE 4.**

**Tema:** Rango, tipos de rangos. Operaciones con rangos: Mover, Copiar, Borrar el contenido de un rango.

**Objetivo:** Operar con la HEC, donde se ponga en práctica los conceptos de Mover y copiar rangos de celdas, filas y columnas, aplicar los procedimientos necesarios y desarrollar una cultura informática, propiciar el pensamiento lógico, así como la expresión oral y la lectura de textos.

### **Situación de aprendizaje:**

a) ¿Qué entiendes por Rango, Mover y Copiar? (Nivel 1)

b) En el almacén de la DME de nuestro municipio se quiere controlar los recursos correspondientes al área de Inversiones y para ello se solicita la creación de una HC con el nombre de Inversiones, que contenga los datos relacionados a continuación, empleando para ello el procedimiento requerido. (Nivel 2)

c) Realice las siguientes modificaciones en la HC elaborada. (Nivel 3):

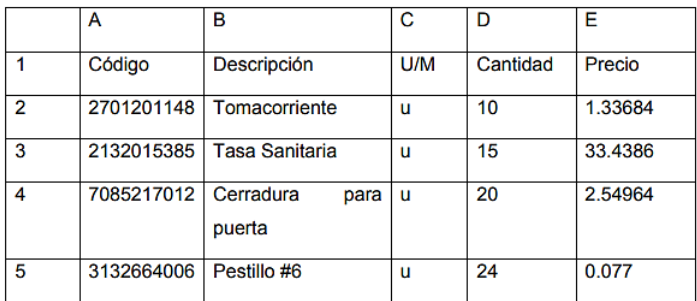

1. Seleccione el rango de datos E1:E5.

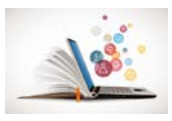

- 2. Muévalo para la celda A7.
- 3. Copie la fila 4 a partir de la celda A10.
- 4. Añada un nuevo producto a la tabla.
- 5. Borre la fila 2.

Procedimiento recomendado al profesor para su uso didáctico en la clase:

Método: Trabajo independiente.

Medios de enseñanza: libro de texto, pizarrón, computadora.

Evaluación: Aplicar la siguiente estrategia recomendada.

Para ubicar a los estudiantes por niveles de desempeño y dar seguimiento al diagnóstico, emplear la siguiente estrategia:

• Se alcanza el objetivo en el nivel de desempeño 1 si responde al menos dos de tres conceptos del inciso a) y comienza con el diseño de la tabla del b).

• Se alcanza el objetivo en el nivel 2 si alcanza el nivel 1 y realiza el diseño de la tabla del inciso b).

• Se alcanza el objetivo en el nivel 3 si alcanza el nivel 2 y responde correctamente el inciso c).

Para evaluar la clase:

- Se evalúa de MUY BIEN si realiza correctamente los incisos a), b) y c).
- Se evalúa de BIEN si realiza correctamente los incisos a) y b)
- Se evalúa de REGULAR si realiza el inciso a)
- Se evalúa de MAL si no realiza ningún inciso.

## **TAREA DOCENTE 5.**

**Tema:** Operaciones básicas con la HEC: formato, almacenamiento, impresión y carga. Abrir, Guardar, Renombrar.

**Objetivo:** Interactuar con las herramientas disponibles para dar formato a una HEC, con los procedimientos establecidos por el sistema, desarrollar la cultura en el tratamiento a la información, disciplina informática, expresión oral y la lectura e interpretación de textos.

## **Situación de aprendizaje:**

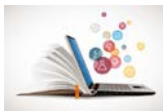

a) Elabore la siguiente HC y guárdela con el nombre Plantilla del centro en su

carpeta de trabajo. (Nivel I)

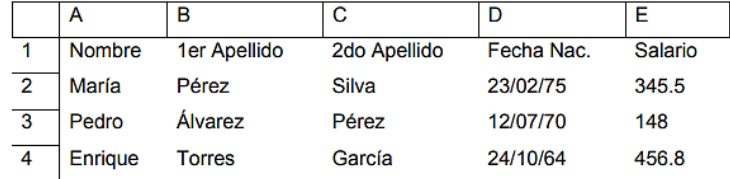

- b) Realice las siguientes operaciones sobre la HC elaborada: (Nivel II)
- 1. Cambie el tipo de letra por Arial Black y el tamaño 14.
- 2. Cambie el ancho de la columna.

3. A la columna Salario dele formato de forma que aparezcan 2 lugares decimales.

4. Renombre la HC con su nombre personal.

c) Inserte una fila en la posición que ocupa la 1 y realice las siguientes operaciones:

- 1. Inserte el texto Plantilla del Centro.
- 2. Combine las celdas en el rango A1:E1.
- 3. Agréguele un borde a la tabla.
- 4. El texto Plantilla del Centro póngalo de color Rojo.

Procedimiento recomendado al profesor para su uso didáctico en la clase:

Método: Trabajo independiente.

Medios de enseñanza: libro de texto, tabloides, pizarrón, computadora.

Evaluación: Aplicar la siguiente estrategia recomendada.

Para ubicar a los estudiantes por niveles de desempeño y dar seguimiento al diagnóstico, emplear la siguiente estrategia:

• Se alcanza el objetivo en el nivel de desempeño 1 si responde correctamente el inciso a), lleguen hasta el b) y realicen 2 incisos.

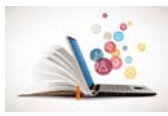

• Se alcanza el objetivo en el nivel 2 si alcanza el nivel 1 y responde b) y realizan 2 incisos de c)

Se alcanza el objetivo en el nivel 3 si alcanza el nivel 2 y responde correctamente el inciso c).

Para evaluar la clase:

- Se evalúa de MUY BIEN si realiza correctamente los incisos a), b) y c)
- Se evalúa de BIEN si realiza correctamente los incisos a) y b)
- Se evalúa de REGULAR si realiza el inciso a)
- Se evalúa de MAL si no realiza ningún inciso.

#### **TAREA DOCENTE 6.**

**Tema:** Procesamiento de los datos de la HC. Operadores aritméticos.

**Objetivos:** Interactuar con los diferentes operadores aritméticos en la solución de problemas sencillos de la vida diaria, desarrollar una cultura informática y la formación de los valores laboriosidad y responsabilidad.

### **Situación de aprendizaje:**

a) Enlace la Columna A con la B según corresponda. (Nivel 1)

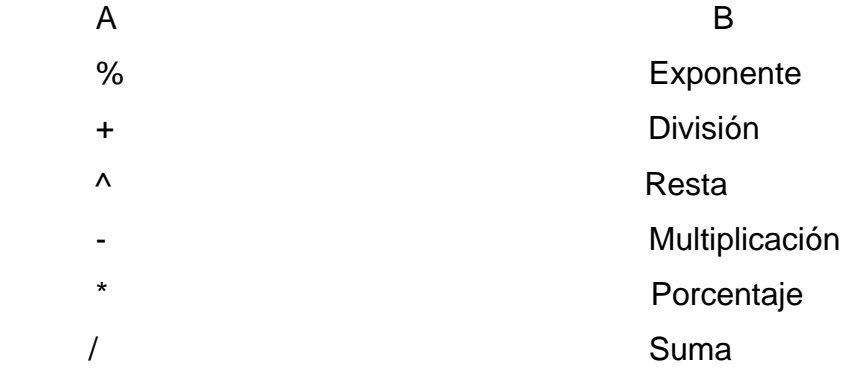

b) De los conceptos que a continuación relacionamos señale con una (X) el que corresponde a los Operadores Aritméticos: (Nivel 2)

Comparan dos valores y generan un valor lógico Verdadero o Falso.

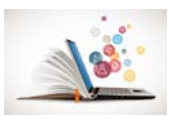

Ejecutan las operaciones matemáticas básicas como Suma, Resta o Multiplicación; combinan números y generan resultados numéricos.

\_\_\_ Combinan rangos de celdas para los cálculos.

c) Los Operadores especifican el tipo de cálculo que se desea realizar con los elementos de una fórmula. Excel incluye 4 tipos diferentes de categorías de operadores de cálculo. ¿Cuáles son? Explique una de ellas. (Nivel 3)

Procedimiento recomendado al profesor para su uso didáctico en la clase:

Método: Trabajo independiente.

Medios de enseñanza: libro de texto, tabloide, pizarrón, computadora.

Evaluación: Aplicar la siguiente estrategia recomendada.

Para ubicar a los estudiantes por niveles de desempeño y dar seguimiento al diagnóstico, emplear la siguiente estrategia:

• Se alcanza el objetivo en el nivel de desempeño 1 si responde correctamente el inciso a).

• Se alcanza el objetivo en el nivel 2 si alcanza el nivel 1 y responde el inciso b) y se alcanza el objetivo en el nivel 3 si alcanza el nivel 2 y responde correctamente el inciso c).

Para evaluar la clase:

• Se evalúa de MUY BIEN si realiza correctamente los incisos a), b) y c).

• Se evalúa de BIEN si realiza correctamente los incisos a) y b).

• Se evalúa de REGULAR si realiza el inciso a) y parte del b) y se evalúa de MAL si no realiza ningún inciso.

## **TAREA DOCENTE 7.**

**Tema:** Funciones matemáticas y estadísticas (promedio, suma, máximo y mínimo).

**Objetivos:** Interactuar con las diferentes opciones para la creación de funciones en una tabla para dar solución a un problema determinado y agilizar la gestión de datos, teniendo en cuenta el procedimiento tecnológico establecido, optimizar el trabajo, propiciar el desarrollo de la cultura informática, así como la expresión oral.

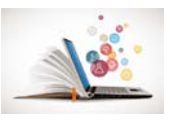

## **Situación de aprendizaje:**

- a) ¿Qué se entiende por función? Ejemplifique. (Nivel 1)
- b) Dada la siguiente tabla: (Nivel 2)

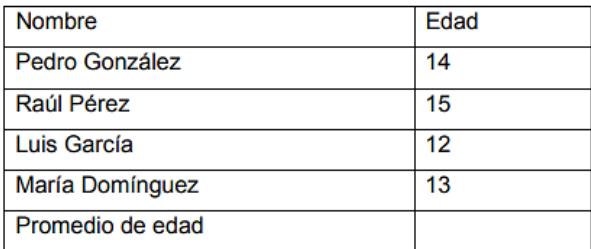

1. Calcule el promedio de edad del grupo.

2. Calcule la edad máxima y mínima del grupo

c) Tres familias preocupadas por el gasto de electricidad en sus hogares, decidieron llevar un registro diario de las lecturas en sus respectivos metros contadores. De esta forma pueden saber cuánto consumen en determinados períodos de tiempo, por ejemplo; de un día a otro, en cada semana, quincenal o mensualmente y, en este último caso calcular el importe a pagar por el concepto de gasto de energía eléctrica. (Nivel 3)

- 1. Diseñe la tabla y guárdela en su carpeta de trabajo.
- 2. Determine el consumo de cada hogar entre los días 2 y 3.

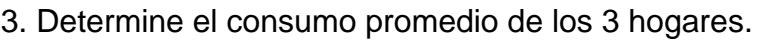

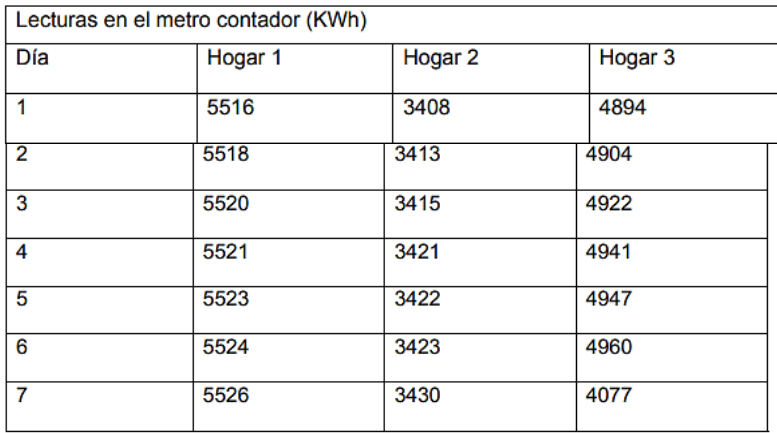

Procedimiento recomendado al profesor para su uso didáctico en la clase:

Método: Trabajo independiente.

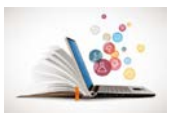

Medios de enseñanza: libro de texto, tabloide y computadora.

Evaluación: Aplicar la siguiente estrategia recomendada.

Para ubicar a los estudiantes por niveles de desempeño y dar seguimiento al diagnóstico, emplear la siguiente estrategia:

• Se alcanza el objetivo en el nivel de desempeño 1 si realizan el inciso a) y ejemplifican sus respuestas.

• Se alcanza el objetivo en el nivel 2 si alcanza el nivel 1 y responde correctamente el inciso b) completo.

• Se alcanza el objetivo en el nivel 3 si alcanza el nivel 2 y responde correctamente el inciso c).

Para evaluar la clase:

- Se evalúa de MUY BIEN si realiza correctamente los incisos a), b) y c)
- Se evalúa de BIEN si realiza correctamente los incisos a) y b)
- Se evalúa de REGULAR si realiza el inciso a)
- Se evalúa de MAL si realiza el inciso a) sin ejemplificar o ningún.

#### **TAREA DOCENTE 8.**

**Tema:** Referencias relativas de celdas y absolutas. Fórmulas con referencias

relativas y referencias absolutas.

**Objetivo:** Interactuar con las diferentes herramientas en la creación de HC donde se utilicen fórmulas que contengan referencias relativas y absolutas aplicadas a la solución de problemas, desarrollar la cultura informática, económica y de formación de valores.

### **Situación de aprendizaje:**

a) ¿Qué usted entiende por Fórmula? Ejemplifique. (Nivel 1)

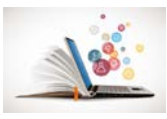

b) De los conceptos que relacionamos a continuación señale con una X cual corresponde al de Referencias relativas de celda. (Nivel 2)

\_\_\_\_ son referencias a celdas relacionadas con la posición de la fórmula. Se denotan con la letra de la columna y el número de fila, por ejemplo, A1, B5, H9, D5:D9, etc.

\_\_\_\_ es una ecuación que analiza los datos en una HC y devuelve un valor. Realizan operaciones con los valores de las celdas de la HC, como suma, multiplicación y comparación.

\_\_\_\_ son referencias que siempre se hacen a las celdas ubicadas en una posición específica. Se denotan anteponiendo a la letra de la columna y al número de fila el signo de peso (\$), por ejemplo \$A\$1, \$B\$5, \$D\$5:\$d\$9, etc.

- b) Complete la siguiente tabla: (Nivel 3) Resultados de la producción por brigadas promedio de latas de café recogidas por estudiante. Plan 30
- c) Complete la siguiente tabla: (Nivel 3)

Resultados de la producción por brigadas promedio de latas de café recogidas por estudiante. Plan 30

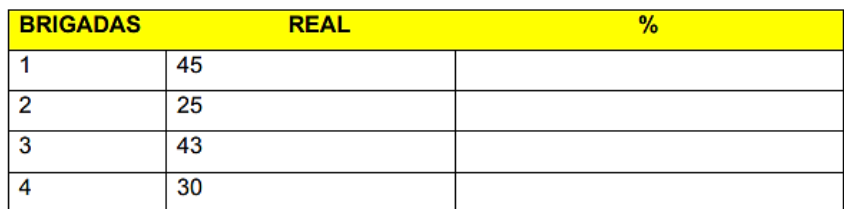

Nota: Al elaborar la fórmula de % = REAL \* 100 / PLAN debe hacer una referencia absoluta en el PLAN para poder generar las fórmulas automáticamente a partir de la de la brigada 1.

Procedimiento recomendado al profesor para su uso didáctico en la clase:

Método: Trabajo independiente.

Medios de enseñanza: libro de texto, tabloide, pizarrón, computadora.

Evaluación: Aplicar la siguiente estrategia recomendada.

Para ubicar a los estudiantes por niveles de desempeño y dar seguimiento al diagnóstico, emplear la siguiente estrategia:

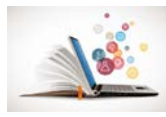

• Se alcanza el objetivo en el nivel de desempeño 1 si responde correctamente el inciso a).

• Se alcanza el objetivo en el nivel 2 si alcanza el nivel 1 y responde el inciso b).

• Se alcanza el objetivo en el nivel 3 si alcanza el nivel 2 y responde correctamente el inciso c).

Para evaluar la clase:

- Se evalúa de MUY BIEN si realiza correctamente los incisos a), b) y c).
- Se evalúa de BIEN si realiza correctamente los incisos a) y b).
- Se evalúa de REGULAR si realiza el inciso a) y parte del b).
- Se evalúa de MAL si no realiza ningún inciso.

# **TAREA DOCENTE 9.**

**Tema:** Representación gráfica de los datos de la HC. Gráfico de barras y circular.

**Objetivo:** Elaborar gráficos utilizando los procedimientos tecnológicos adecuados a partir de los datos de una HC, desarrollando una cultura informática.

## **Situación de Aprendizaje:**

- a) ¿Qué es un gráfico? Mencione los tipos de gráficos que usted conoce. (Nivel 1)
- b) Dada la siguiente tabla:
- 1. Edite y guárdela en su carpeta de trabajo.
- 2. Elabore un gráfico circular representativo del salario de cada trabajador.
- c) Con los datos de la tabla #2 obtenga el gráfico que le continúa

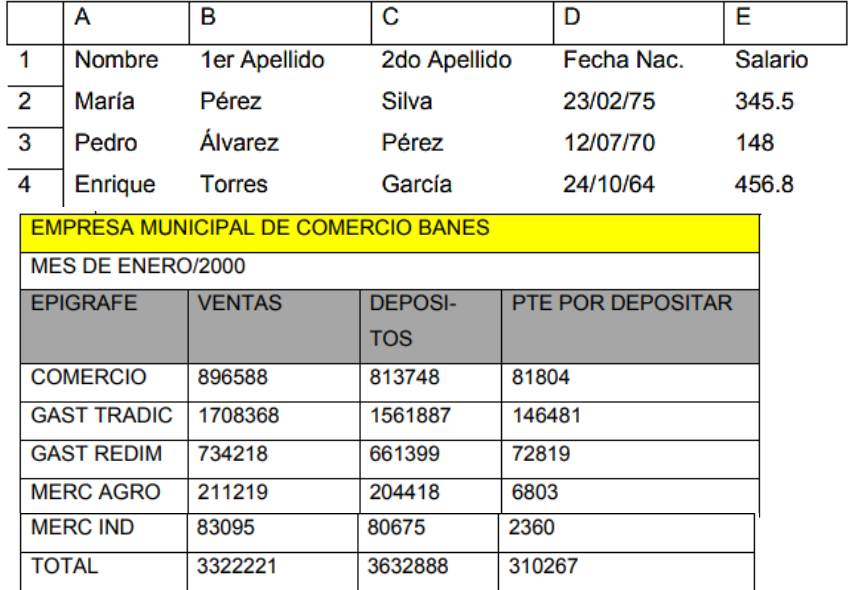

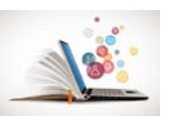

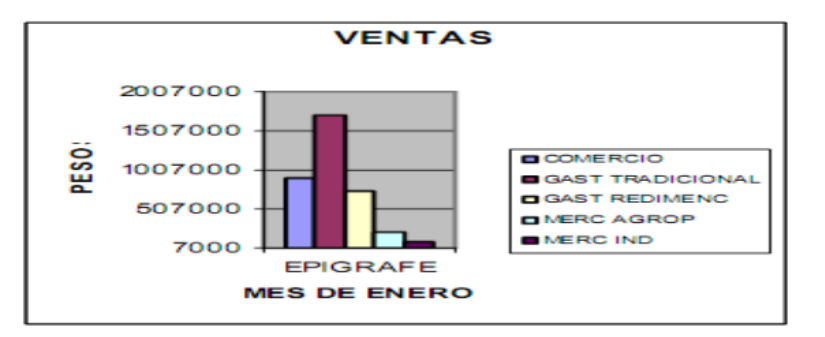

Procedimiento recomendado al profesor para su uso didáctico en la clase:

Método: Trabajo independiente.

Medios de enseñanza: libro de texto, tabloide, pizarrón, computadora.

Evaluación: Aplicar la siguiente estrategia recomendada.

Para ubicar a los estudiantes por niveles de desempeño y dar seguimiento al diagnóstico, emplear la siguiente estrategia:

• Se alcanza el objetivo en el nivel de desempeño 1 si responde correctamente el inciso a).

• Se alcanza el objetivo en el nivel 2 si alcanza el nivel 1 y responde correctamente el inciso b).

• Se alcanza el objetivo en el nivel 3 si alcanza el nivel 2 y responde correctamente el inciso c).

Para evaluar la clase:

- Se evalúa de MUY BIEN si realiza correctamente los incisos a), b) y c).
- Se evalúa de BIEN si realiza correctamente los incisos a) y b).
- Se evalúa de REGULAR si realiza el inciso a) y parte del b).
- Se evalúa de MAL si no realiza ningún inciso.

### **2.3 Evaluación de las Tareas Docentes**

Evaluar a los estudiantes según estrategia de evaluación recomendada teniendo en cuenta los siguientes indicadores:

- Aplicación correcta del contenido que se trata en la tarea.
- Responsabilidad y laboriosidad en la realización de la tarea docente.
- Cultura económica que evidencia el estudiante en las valoraciones.

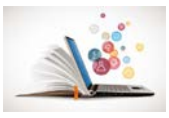

- Creatividad.
- Rapidez y claridad en las exposiciones.

• El docente pasará por los puestos controlando la realización de las tareas, aclarando las dudas que puedan surgir.

• Orientar la exposición de las tareas docentes seleccionadas por el docente. Los indicadores que se proponen el docente los tendrá en cuenta durante el proceso de evaluación, la cual como se planteó anteriormente podrá ser oral y práctica, se tendrá en cuenta la expresión oral y escrita, se atenderán las diferencias individuales teniendo en cuenta el diagnóstico y las características de los estudiantes, en la formación de los equipos se seleccionará un responsable del mismo el cual dirigirá la actividad de igual forma se hará con las parejas de equilibrio.

En la fase de conclusiones o fase final el docente tendrá en cuenta lo siguiente:

• De forma conjunta con los estudiantes se arribarán a conclusiones, se seleccionarán los mejores estudiantes y los que presentaron mayores dificultades, durante esta actividad se tendrá en cuenta el criterio de los jefes de equipo

• Se hará un análisis detallado de las principales dificultades y las vías de solución.

• Por último se orientarán las temáticas de las tareas docentes que se tratarán en la próxima clase y las fuentes bibliográficas donde pueden prepararse, es decir materiales de consulta.

#### **Resultados obtenidos en la evaluación de las Tareas docentes.**

Una vez realizada las tareas docentes en las clases de Informática de 10 grado, se aplica la prueba pedagógica final (anexo 8), para constatar los conocimientos adquiridos por los estudiantes en torno al aprendizaje de las hojas electrónicas de cálculo.

En cuanto al indicador 1 (Conocimiento del contenido de las hojas electrónicas de cálculo) se pudo constatar que 16(80%) de los estudiantes logran alcanzar el

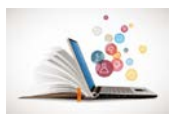

(nivel alto) al evidenciar el dominio del contenido de las hojas electrónicas de cálculo, los restantes estudiantes, 4(20%) se colocan en el (nivel medio), ya que muestran algunas limitaciones en el contenido.

El indicador 2 (La frecuencia con la que realizan con la que realizan tareas docentes), según criterios de los estudiantes una vez resuelta las tareas docentes, es de 14(70%) para el (nivel alto) y los restantes estudiantes 6(30%) representan el nivel medio ya que presentan algunas dificultades al realizar las tareas docentes.

El indicador tres estuvo centradas en el avance observado en la navegación y utilización de la información de la página web "Aprendiendo con Excel", constatándose el avance en el grado en que el usuario pueda navegar y utilizar la información. En este sentido, 18(40%) ocupan el (nivel alto), y un 2(10%) esta en el nivel medio.

Todo lo expuesto permite plantear el desarrollo del aprendizaje de las hojas electrónicas de calculo en los estudiantes de 10º.

Ver **Anexo 9.** Tabla del comportamiento de los indicadores de la variable dependiente (postest)

Ver **Anexo 10**. Gráfica del comportamiento de los indicadores de la variable dependiente (postest).

### **CONCLUSIONES**

La revisión bibliográfica nos permitió constatar que los autores que abordan el tema objeto de estudio existen coincidencias con los criterios que permiten afirmar

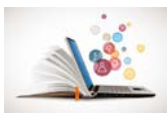

que el uso de la aplicación de las páginas web son un medio efectivo en el aprendizaje de las hojas electrónicas de cálculo.

El diagnóstico inicial nos permitió determinar las principales potencialidades, limitaciones y fortalezas de la muestra seleccionada y evidencio un muy bajo porciento de conocimiento en cuanto a las hojas electrónicas de cálculo.

Las tareas docentes confeccionadas para el aprendizaje las hojas electrónicas de cálculo son acompañadas de herramientas tecnológicas que despiertan el interés de los estudiantes e incentiva la creatividad y la originalidad en el aprendizaje.

La evaluación de los resultados permitió constatar la efectividad de las tareas docentes basada en el uso de las páginas web para el aprendizaje las hojas electrónicas de cálculo.

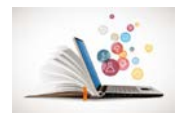

## **RECOMENDACIONES**

Teniendo en cuenta la importancia de la temática se sugiere que se generalice la presente experiencia a otros preuniversitarios a través de preparaciones metodológicas, presentación en eventos científicos y publicación en revistas científicas.

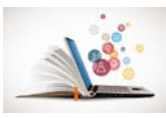

#### **BIBLIOGRAFIA**

GARCÍA AMILBURU, María. 2003. *Teoría de la Educación. Objeto, Enfoques y Contenidos* . Universidad de Valencia.

DUCE, Patricia. 1997. Proyecto educativo sobre integración de niños con necesidades especiales en la escuela primaria común. *En: Colectivo de autores, Integración escolar: un desafío y una realidad*, 24-45. Buenos Aires. DUCE, Patricia. 1997. Proyecto educativo sobre integración de niños con necesidades especiales en la escuela primaria común. *En: Colectivo de autores, Integración escolar: un desafío y una realidad* , 24-45. Buenos Aires.

ADDINE FERNÁNDEZ, F., GONZÁLEZ SOCA, A., & RECAREY FERNÁNDEZ, S. 2001. *Principios para la dirección del proceso pedagógico* . La Habana: Editorial Pueblo y Educación.

BRAVO LÓPEZ, Gisella., & CÁCERES MESA, Maritza. 2012. Los objetivos como componentes del proceso de enseñanza- aprendizaje. *Revista Iberoamerica de Eduación* 15-19.

Expósito Ricardo, Carlos y otros. "Elementos de Metodología de la Enseñanza de la Informática". Editorial Pueblo y Educación. Ciudad de La Habana. 2002.

-D. P. Aususbel. Psicología educativa. Un punto de vista cognoscitivo/ D. P. Ausubel.-- México: Editorial Trillas, 1975. 8.- Tendencias Pedagógicas Contemporáneas. Los paradigmas/ Colectivo de autores. México: Instituto de Comunicación Educativa [s.a.].-- pág. 51. 9.- J.

-J. Piaget. Psicología y Pedagogía/ Jean Piaget.-- Barcelona: Ariel, 1976.

Álvarez de Zayas, C. (1996). *La escuela en la vida*. La Habana: Editorial Academia.

Silvestre, Oramas M. (1999). *Aprendizaje, educación y desarrollo*. Ciudad de la Habana. Editorial Pueblo y Educación.

FuxáLavastida,M. (2004).Un modelo didáctico curricular para la auto preparación docente de los estudiantes de licenciatura en Educación

64

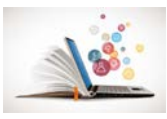

Primaria(Tesis doctoral).Universidad de Ciencias Pedagógica "Rafael María de Mendive". Pinar del Río, Cuba.

Álvarez de Zayas, C. M. (1999).Didáctica. La escuela en la vida. La Habana, Cuba: Editorial Pueblo y Educación.

LEÓN HDEZ, V. E. Una Concepción Didáctica para la profesionalización del PEA de la Física en la formación del Bachiller Técnico en Agronomía. Tesis en opción al grado científico de Doctor en Ciencias Pedagógicas de la República de Cuba. Ciudad de La Habana 2008. p 72.

MAJMUTOV, M. L La Enseñanza Problémica. - - La Habana. Editorial Pueblo y Educación, 1983. - -315 p.

Álvarez de Zayas, C.M. (1996). "Hacia una escuela de excelencia". Ed. Academia. Ciudad de la Habana, Cuba, pp. 46.

Blanco Hernández, S. M. (2009) "El papel de la reflexión en el diseño de tareas dirigidas al aprendizaje de los estudiantes en la enseñanza no presencial". Electronic Journal of Research in Educational Psychology. Vol. 7, No. 19. pp. 14

Blanco Hernández, S. M. (2010) "Concepción metodológica de cómo diseñar tareas para el aprendizaje de los estudiantes en la universidad agraria de la habana y sus sedes municipales". Tesis presentada en opción al Grado Científico de Doctor en Ciencias Pedagógicas. pp. 69.
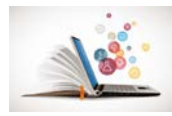

### **ANEXOS**

**Anexo 1.** Guía para el análisis del programa de informática 10 grado.

**Objetivo:** Constatar los objetivos y bibliografía básica que contribuye al desarrollo del tema relacionado con la Hoja Electrónica de Cálculo Excel (H.E.C).

Del programa de Informática de 10 grado.

-Objetivos que contribuyen al desarrollo del tema relacionado con Hoja Electrónica de Cálculo Excel (H.E.C).

-Bibliografía que contribuyen al desarrollo del tema relacionado con Hoja Electrónica de Cálculo Excel (H.E.C).

-Unidades que contribuyen al desarrollo del tema relacionado con Hoja Electrónica de Cálculo Excel (H.E.C).

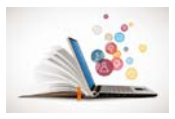

**Anexo 2.** Encuesta a los estudiantes:

**Objetivo:** Constar el conocimiento que poseen los estudiantes en torno al aprendizaje de las hojas electrónicas de cálculo.

Aspectos a analizar

1. Demuestren el conocimiento que poseen de las hojas electrónicas de cálculo.

 $\frac{1}{\sqrt{1-\frac{1}{2}-\frac{1}{2}-\$ 

\_\_\_\_\_\_\_\_\_\_\_\_\_\_\_\_\_\_\_\_\_\_\_\_\_\_\_\_\_\_\_\_\_\_\_\_\_\_\_\_\_\_\_\_\_\_\_\_\_\_\_\_\_\_\_\_\_\_\_\_\_

\_\_\_\_\_\_\_\_\_\_\_\_\_\_\_\_\_\_\_\_\_\_\_\_\_\_\_\_\_\_\_\_\_\_\_\_\_\_\_\_\_\_\_\_\_\_\_\_\_\_\_\_\_\_\_

\_\_\_\_\_\_\_\_\_\_\_\_\_\_\_\_\_\_\_\_\_\_\_\_\_\_\_\_\_\_\_\_\_\_\_\_\_\_\_\_\_\_\_\_\_\_\_\_\_\_\_\_\_\_\_

2. ¿Qué ventajas tienen las tareas docentes para ustedes?

3. ¿Desarrollas ejercicios o tareas docentes en las clases?:

\_\_siempre \_\_algunas veces \_\_\_ nunca

4. ¿Conocen las diferentes etapas de las tareas docentes?

\_\_todas \_\_ algunas \_\_\_ninguna

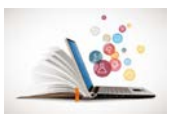

**Anexo 3**. Entrevista a los profesores

**Objetivo:** Constatar que tipo de actividades realizan para el aprendizaje de las hojas electrónicas de cálculo.

1. Marque del 1 al 10 en orden ascendente que dominio posee de las hojas electrónicas de cálculo, y comente como lo enseña

2. ¿Cuáles son los medios de enseñanza que utiliza en las clases de informática?

\_\_\_\_\_\_\_\_\_\_\_\_\_\_\_\_\_\_\_\_\_\_\_\_\_\_\_\_\_\_\_\_\_\_\_\_\_\_\_\_\_\_\_\_\_\_\_\_\_\_\_\_\_\_\_\_\_\_\_\_\_\_\_\_

\_\_\_\_\_\_\_\_\_\_\_\_\_\_\_\_\_\_\_\_\_\_\_\_\_\_\_\_\_\_\_\_\_\_\_\_\_\_\_\_\_\_\_\_\_\_\_\_\_\_\_\_\_\_\_\_\_\_

\_\_\_\_\_\_\_\_\_\_\_\_\_\_\_\_\_\_\_\_\_\_\_\_\_\_\_\_\_\_\_\_\_\_\_\_\_\_\_\_\_\_\_\_\_\_\_\_\_\_\_\_\_\_\_\_\_

\_\_\_\_\_\_\_\_\_\_\_\_\_\_\_\_\_\_\_\_\_\_\_\_\_\_\_\_\_\_\_\_\_\_\_\_\_\_\_\_\_\_\_\_\_\_\_\_\_\_\_\_\_\_\_\_\_\_

3. ¿En las clases de informática con qué frecuencia desarrollas tareas docentes?

\_\_siempre \_\_\_algunas veces \_\_\_\_ nunca

4. ¿Cuáles son las actividades docentes que tienes en cuenta para el desarrollo del aprendizaje de las hojas electrónicas de cálculo?

Ejercicios \_\_\_tareas docentes \_\_\_\_problemas

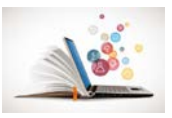

#### **Anexo 4.** Observación a clases

**Objetivo:** Constatar si utilizan tareas docentes o ejercicios tradicionales para el aprendizaje de las hojas electrónicas de cálculo.

1. Dominio del profesor del contenido

\_\_Domina \_\_\_ parcialmente \_\_\_no domina

2. Demuestra a los estudiantes las etapas para el trabajo con las hojas electrónicas de cálculo.

\_\_Demuestra \_\_Demuestra parcialmente \_\_\_ no demuestra

3. ¿Desarrolla tareas docentes que contribuyan al desarrollo de las hojas electrónicas de cálculo a partir del uso de las páginas web?

 $\equiv$  si  $\equiv$  no

4. ¿Tiene en cuenta indicadores de medida del aprendizaje de las hojas electrónicas de cálculo?

Si No

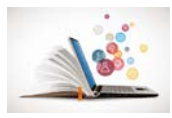

**Anexo 5.** Prueba pedagógica de entrada

**Objetivo:** Constatar el desarrollo del nivel de aprendizaje de las hojas electrónicas de cálculo.

1. Mencione que indicadores se toman en cuenta para el aprendizaje de las hojas electrónicas de cálculo.

\_\_\_\_\_\_\_\_\_\_\_\_\_\_\_\_\_ \_\_\_\_\_\_\_\_\_\_\_\_\_\_\_\_\_

\_\_\_\_\_\_\_\_\_\_\_\_\_\_\_\_\_

2. Realice el siguiente ejercicio.

Elabore una tabla en la aplicación Excel relacionada a un listado de los resultados en los primeros Trabajos de Control Parcial de las asignaturas que te damos a continuación, utilizando un Formato agradable, la cual contenga los siguientes datos: Número, Nombre y apellidos, sexo, edad, notas (Biol, Quím, Geog, Ing), para de ella se obtener la siguiente información:

1) Promedio de notas de cada estudiante (agregue una columna más para hacerlo)

- 2) Cuente la cantidad de estudiantes por la columna nombre y apellidos.
- 3) Marque en la tabla un rango de fila y escríbalo debajo de la tabla.
- 4) Contar los que pertenecen al sexo "F"
- 5) Halle el promedio de los en la asignatura de Biología
- 6) Marque en la tabla un rango de columna y escríbalo debajo de la tabla.
- 7) Halle la mayor nota de Química.
- 8) Halle la menor nota en geografía
- 9) Determine el % de aprobados.
- 10) Cuantos estudiantes tienen edad menor e igual 16 años.

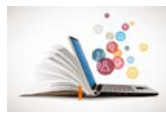

**Anexo 6:** Tabla del comportamiento de los indicadores de la variable dependiente (pretest).

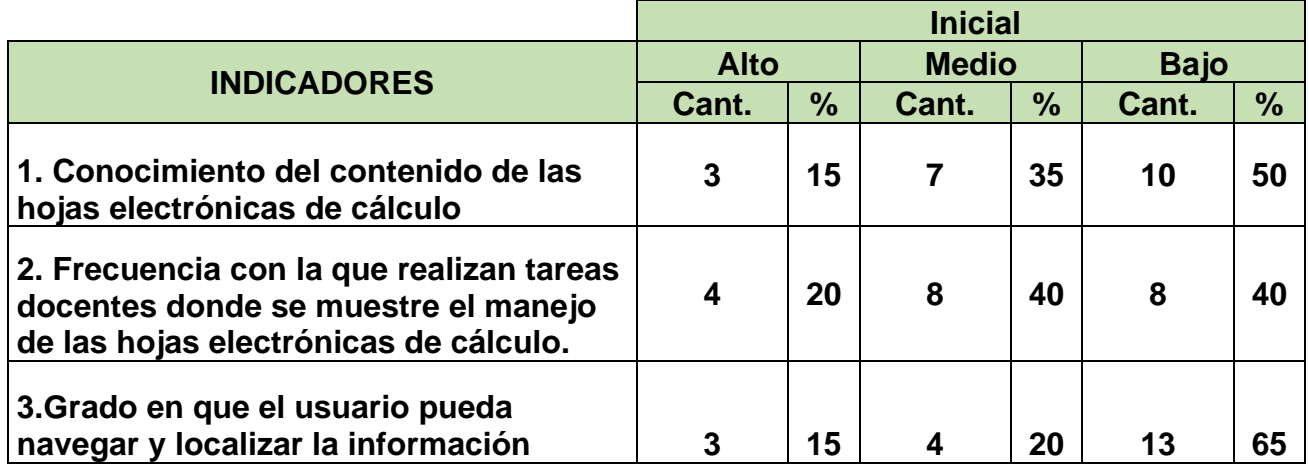

**Indicadores:** 

**1. Conocimiento del contenido de las hojas electrónicas de cálculo**

**2. Frecuencia con la que realizan tareas docentes donde se muestre el manejo de las hojas electrónicas de cálculo.**

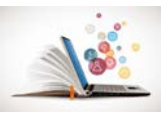

**Anexo 7.** Gráfica del comportamiento de los indicadores de la variable dependiente (pretest).

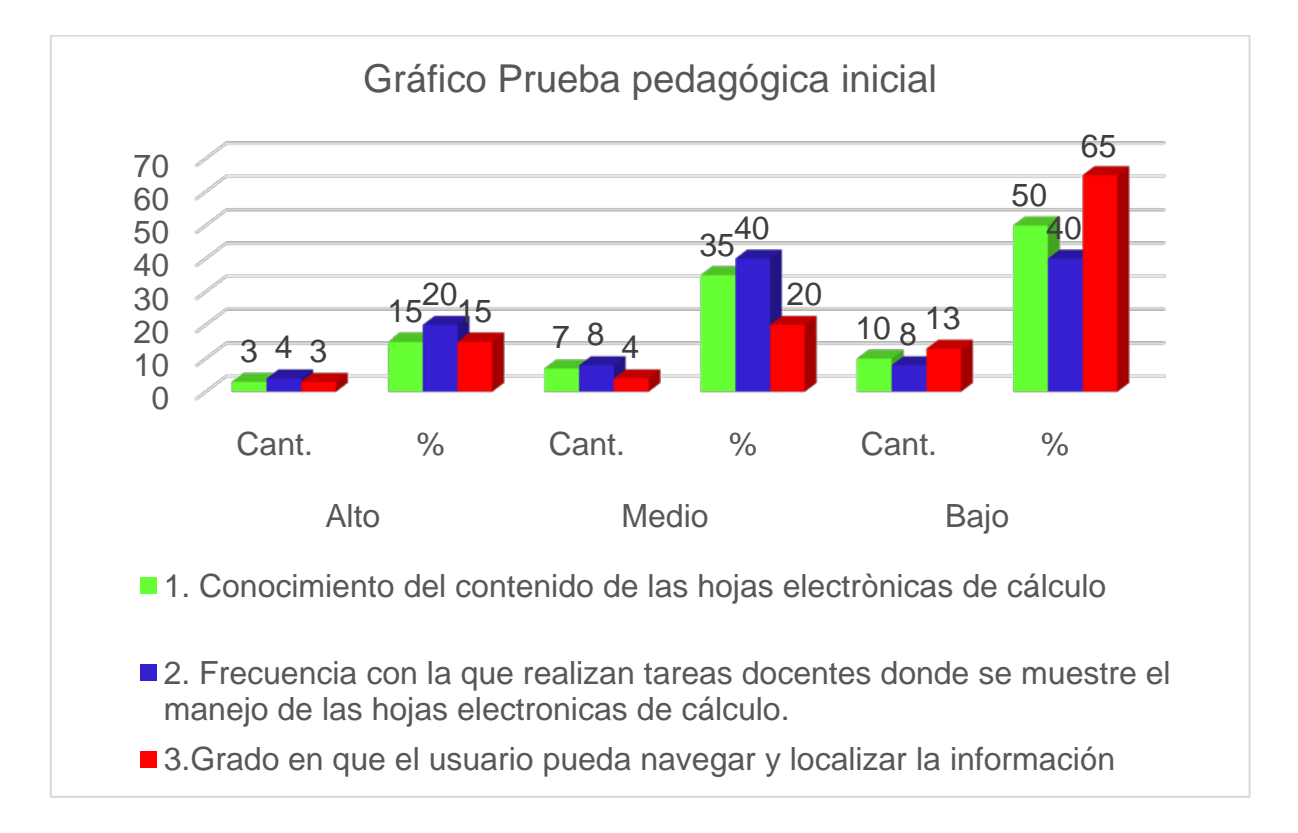

# **Indicadores:**

**1. Conocimiento del contenido de las hojas electrónicas de cálculo**

**2. Frecuencia con la que realizan tareas docentes donde se muestre el manejo de las hojas electrónicas de cálculo.**

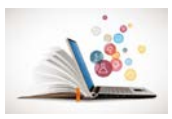

### **Anexo 8** Prueba pedagógica final.

**Objetivo:** Constatar los conocimientos adquiridos por los estudiantes en torno al aprendizaje de las hojas electrónicas de calculo

1. Mencione las etapas que conforman las tareas docentes para el aprendizaje de las hojas electrónicas de cálculo.

\_\_\_\_\_\_\_\_\_\_\_\_\_\_\_\_\_\_\_\_\_\_\_\_\_\_\_\_\_\_\_\_\_\_\_\_\_\_\_\_\_\_\_\_\_\_\_\_\_\_\_\_\_\_\_\_\_\_\_\_\_

\_\_\_\_\_\_\_\_\_\_\_\_\_\_\_\_\_\_\_\_\_\_\_\_\_\_\_\_\_\_\_\_\_\_\_\_\_\_\_\_\_\_\_\_\_\_\_\_\_\_\_\_\_\_\_\_\_\_\_\_\_

2. Marque con una (x) la frecuencia con la que usted realiza tareas docentes para el aprendizaje de las hojas electrónicas de cálculo.

\_\_\_ Nunca \_\_ Casi siempre

A veces \_\_\_\_\_\_\_\_\_\_\_\_\_\_\_\_Siempre

3. ¿Con que frecuencia usted navega y busca información en la página web "Aprendiendo con Excel"?

\_\_\_ Nunca \_\_ Casi siempre

\_\_ A veces \_\_\_\_\_\_\_\_\_\_\_\_\_\_\_\_\_Siempre

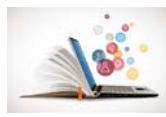

**Anexo 9.** Tabla del comportamiento de los indicadores de la variable dependiente (postest)

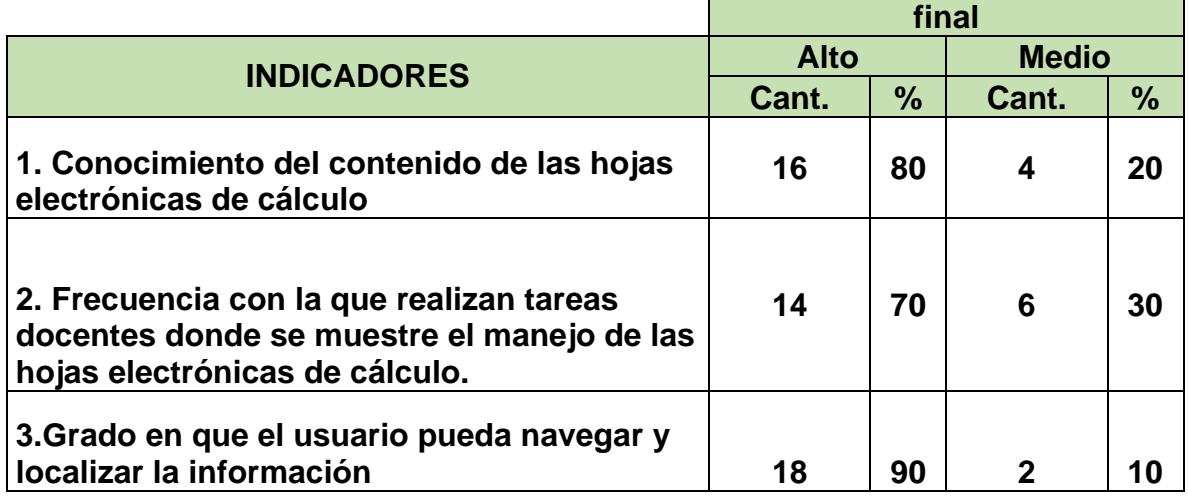

**Indicadores:** 

**1. Conocimiento del contenido de las hojas electrónicas de cálculo**

**2. Frecuencia con la que realizan tareas docentes donde se muestre el manejo de las hojas electrónicas de cálculo.**

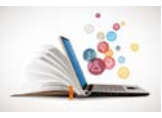

**Anexo 10**. Gráfica del comportamiento de los indicadores de la variable dependiente (postest).

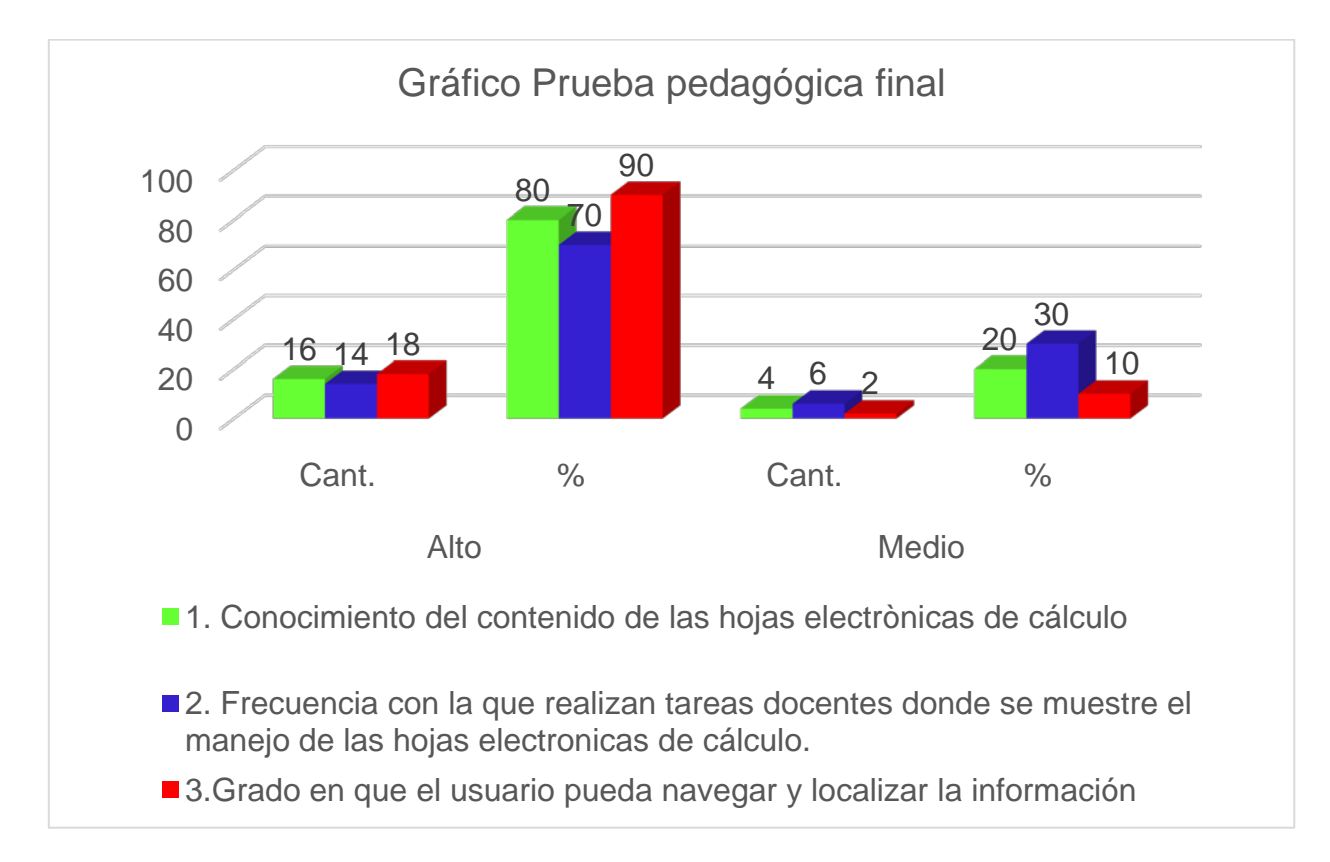

# **Indicadores:**

**1. Conocimiento del contenido de las hojas electrónicas de cálculo**

**2. Frecuencia con la que realizan tareas docentes donde se muestre el manejo de las hojas electrónicas de cálculo.**